#### **Bachelor Project**

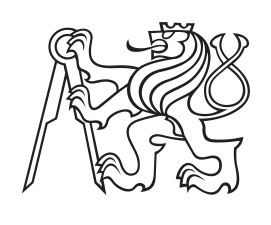

**Czech Technical University in Prague**

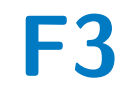

**Faculty of Electrical Engineering Department of Cybernetics**

# **Application of Machine Learning for the Charged Higgs Boson Search Using ATLAS Data**

**Jiří Pospíšil**

**Supervisor: doc. Dr. Andre Sopczak May 2022**

# **Acknowledgements**

I would like to thank my supervisor, doc. Dr. André Sopczak for his expert advice and support during the work. Also thanks to Prof. Dr. Ing. Jan Kybic for his valuable feedback and ideas for improvement. And above all, I would like to thank my family for their trust and support throughout my studies.

# **Declaration**

I declare that the presented work was made independently and that I have listed all sources of information used within it in accordance with the methodical instructions for observing the ethical principles in the preparation of the university thesis.

In Prague, date ..........................

Signature ....................................

## **Abstract**

The discovery of the Higgs boson (2012) motivated scientists searching for charged Higgs bosons. The presence of a charged Higgs boson is predicted by many theories that describe an extended Standard Model, with several different Higgs bosons, called the "extended Higgs sector". Neural networks (NN) have recently been a big trend for solving classification, detection, and segmentation tasks. The advantage of NN is their ability to learn complex relationships hidden in data without any restrictions on the input data. The aim of this thesis is to separate the Signal pro- $\cos t$  to  $H^+$  from the Background processes. In this thesis, two NN architectures were tested: Multi-Layer Perceptron (MLP) and TabNet. A good separation of Signal and Background was obtained as a function of the charged Higgs boson mass.

**Keywords:** ATLAS, CERN, classification, cross section, machine learning, neural networks, PyTorch, particle physics, ROOT, tbH<sup>+</sup>

**Supervisor:** doc. Dr. Andre Sopczak

# **Abstrakt**

Objevení Higgsova bosonu (2012) motivovalo vědce k hledání nabitého Higgsova bosonu. Přítomnost nabitého Higgsova bosonu je předpovídána mnoha teoriemi, které popisují rozšířený Standardní Model s několika různými Higgsovými bosony, nazývaný "rozšířený Higgsův sektor". Neuronové sítě (NN) jsou v poslední době velkým trendem pro řešení klasifikačních, detekčních a segmentačních úloh. Výhodou NN je jejich schopnost naučit se složité vztahy skryté v datech bez jakýchkoli omezení vstupních dat. Cílem této práce je oddělit proces Signal tbH<sup>+</sup> od Background procesů. V Práci byly otestovány dvě NN architektury: vícevrstvý perceptron (MLP) a TabNet. Bylo dosaženo dobré separace Signálu od Background, jako funkce hmotnosti nabitého Higgsova bosonu.

**Klíčová slova:** ATLAS, CERN, klasifikace, cross section, strojové učení, neuronové sítě, PyTorch, částicová fyzika, ROOT,  $tbH^+$ 

**Překlad názvu:** Aplikace strojového učení pro hledání nabitého Higgsova bosonu z ATLAS dat

# **Contents**

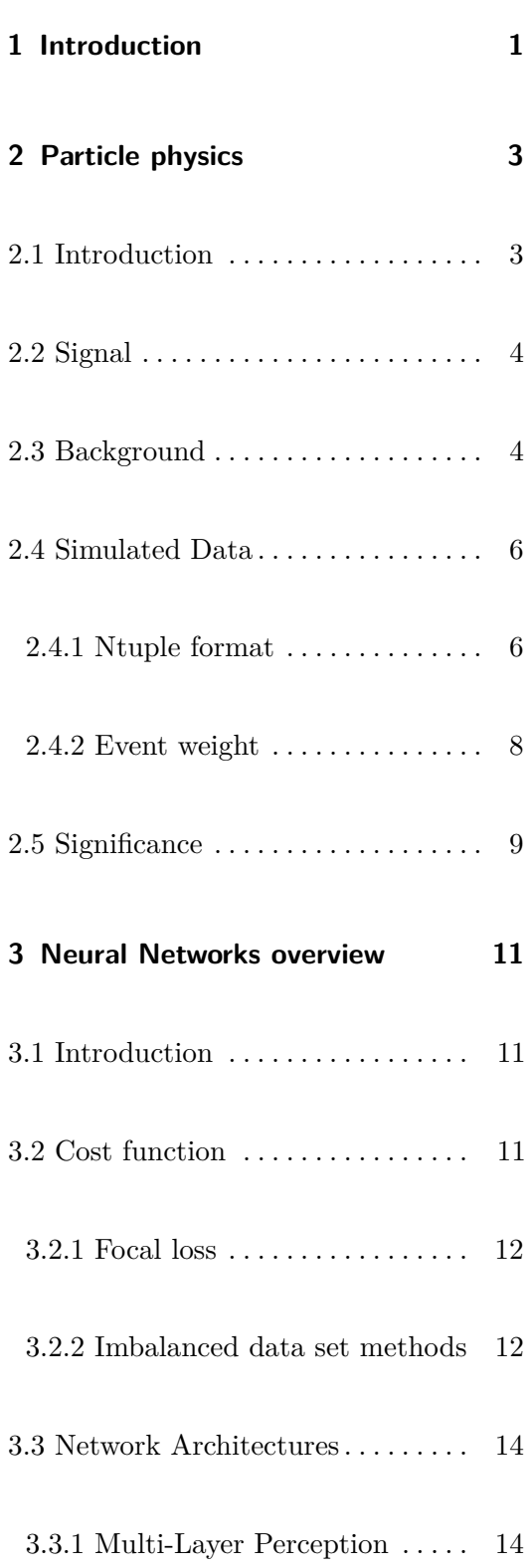

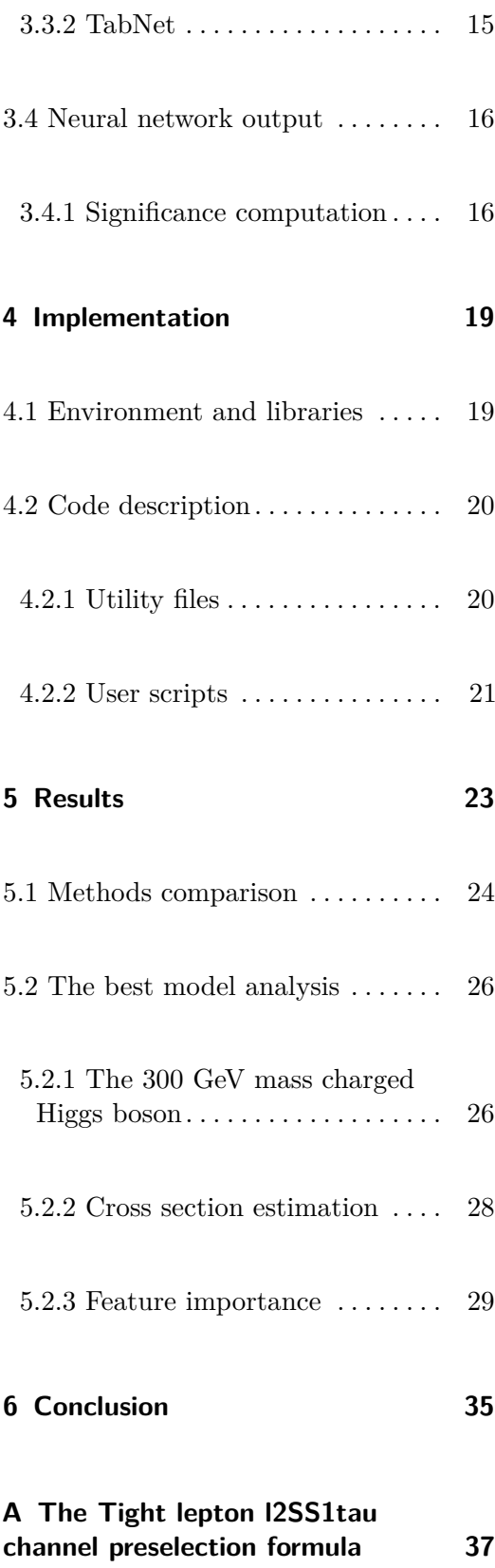

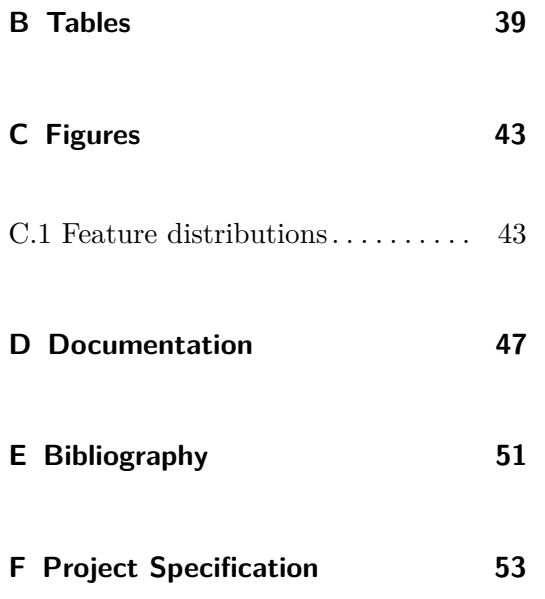

## **Figures**

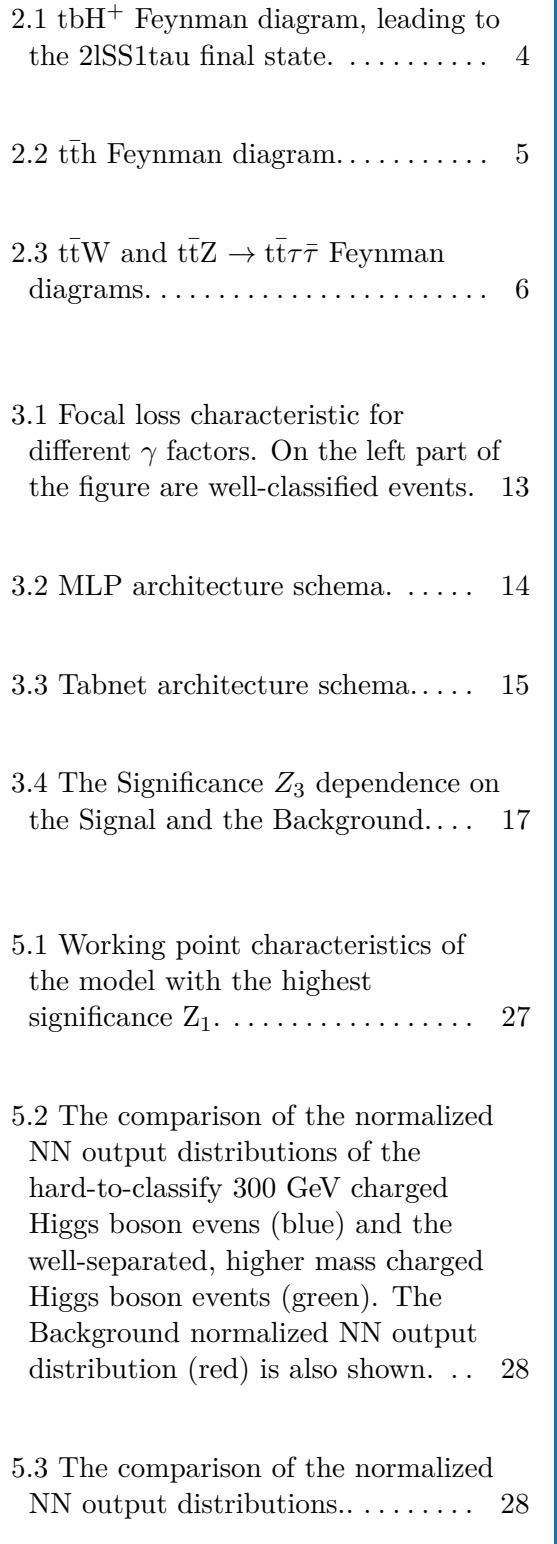

5.4 The NN output distributions. The number of expected Signal events is normalized to the cross section of one picobarn and weights are scaled to compensate for the missing Signal mc16a, mc16d data sets. . . . . . . . . . [30](#page-37-0)

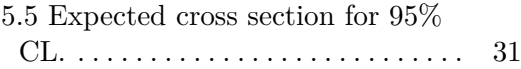

- 5.6 Expected and observed upper limits at 95% CL on the product of cross section and branching fraction  $\sigma_{H^{\pm}}(H^{\pm} \to HW^{\pm}, H \to \tau\tau)$  as a function of  $m_{\text{H}^\pm}$  and assuming  $m_{\text{H}} = 200 \text{ GeV}$  for the combination of all final states considered. The observed upper limits are represented by a solid black line and circle markers. The median expected limit (dashed line), 68% (inner green band), and 95% (outer yellow band) confidence intervals are also shown. Taken from [\[Col22\]](#page-58-1). . . . . . . . . . . . . . [31](#page-38-1)
- 5.7 Feature importance of the model with the highest significance  $Z_1$ ... [32](#page-39-0)
- 5.8 Correlation matrix of the simulated data set. . . . . . . . . . . . . . . . . . . . . . . . [32](#page-39-1)

C.1 The top ten most important features for the MLPe<sub>20</sub> model.  $\dots$  [43](#page-50-2)

- C.1 The top ten most important features for the MLPe<sub>20</sub> model.  $\dots$  [44](#page-51-0)
- C.1 The top ten most important features for the MLPe<sub>20</sub> model.  $\dots$  [45](#page-52-0)

# **Tables**

5.1 Significance and the standard error

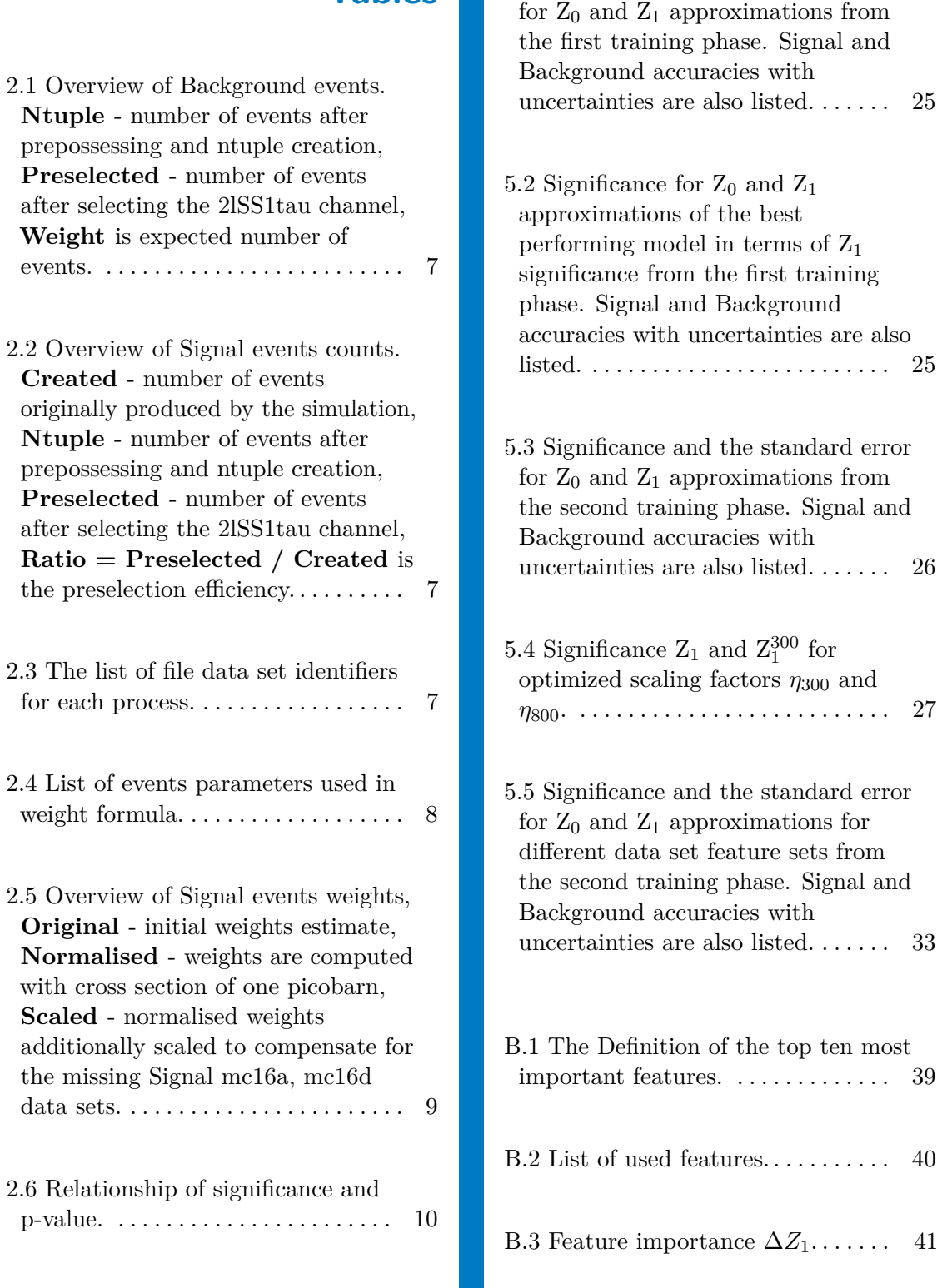

# <span id="page-8-0"></span>**Chapter 1**

# **Introduction**

This thesis focuses on NN techniques for the classification task. For comparison of applied methods, several approximations of significance were tested. NN output is then used in Trex-fitter [\[Tf\]](#page-59-0) to estimate the Signal cross section for a 95% CL detection sensitivity.

The thesis first describes particle physics as a short introduction to the problem and then discusses neural network principles used techniques. This is followed by the results with a detailed explanation of all experiments. The conclusion follows with a summary and an outlook.

# <span id="page-10-0"></span>**Chapter 2**

# **Particle physics**

### <span id="page-10-1"></span>**2.1 Introduction**

The Standard Model (SM) of particle physics describes a relationship between particles and the three fundamental forces (electromagnetic, weak, and strong interactions). Nevertheless, some things remain unexplained. The SM omits the fourth fundamental force (gravity) and does not explain dark matter. Last but not least is the gauge hierarchy problem, which is associated with the presence of elementary scalars (Higgs) in the SM [\[Csa96\]](#page-58-2). New theories that extend the SM try to explain these mysteries. The two doublet Higgs Model (2DHM) predicts five physical Higgs bosons [\[EP16\]](#page-59-1):

- **.** two neutral CP-even Higgs bosons: h (SM Higgs) and H (heavy Higgs), ■ two neutral CP-even Higgs bosons  $H^{\pm}$ ,
- 
- two charged Higgs bosons  $H^{\pm}$ ,<br>
 one neutral CP-odd Higgs boson A.

The Minimal Supersymmetric Standard Model (MSSM) is a type II 2DHM theory. Supersymmetry theory explains presence of light Higgs boson by predicting new particles that would cancel out the contributions to the Higgs mass from their Standard Model partners. In addition, Supersymmetry predicts a partner particle with a spin that differs by half a unit for each of the particles in the standard [\[CER\]](#page-58-3), in other words, Supersymmetry links fermions and bosons together.

## <span id="page-11-0"></span>**2.2 Signal**

Every particle has a property called spin. In the Standard model, for spin-1 and spin-1/2, particles have charged and neutral states [\[Col21\]](#page-58-4). The neutral Higgs boson is the first know particle with spin-0, discovered in 2012. Since a charged particle with spin-0 has not yet been discovered, a charged Higgs boson could complete this table of charged and neutral pairs.

In proton-proton collisions, charged Higgs boson can be produced associated with the top and bottom quarks. The decay of the charged Higgs boson depends mainly on its mass. In this analysis, the search of charged Higgs boson focuses on decay channel  $H^+ \to hW$ , specifically the channel 2lSS1tau, which requires the occurrence of two leptons of the same sign and one hadronically decaying tau. The decay channel of interest is in particle physics called signal, while other processes are called background. The Feynman diagram for  $tbH^+$ decay is shown in Figure [2.1.](#page-11-2) Other important decays, especially in the low mass region, are  $H^+ \to cb$  and  $H^+ \to cs$  and the most dominant decay channels in the high mass region are  $H^+ \rightarrow \tau \mu$  and  $H^+ \rightarrow$  tb [\[EP16\]](#page-59-1).

<span id="page-11-2"></span>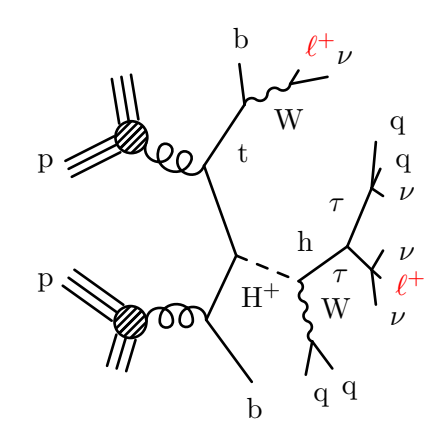

**Figure 2.1:**  $\text{tbH}^+$  Feynman diagram, leading to the 2lSS1tau final state.

## <span id="page-11-1"></span>**2.3 Background**

Unfortunately, detectors cannot capture complete process information. For example, neutrinos are undetectable. Higgs boson as a particle transforms into lighter particles almost immediately after being produced in proton-proton collisions [\[CER20\]](#page-58-5). The ATLAS and CMS detectors can detect these lighter particles. However, the final state of many processes can be the same, making them difficult to distinguish.

To simulate representative conditions for classification several backgrounds need to be considered. This analysis considers  $\tilde{t}$ th,  $\tilde{t}$ W,  $\tilde{t}$  $\tilde{t}$ Z,  $\tilde{t}$ , VV, and Others processes as the Background.

<span id="page-12-0"></span>The charged Higgs decays into neutral Higgs. Therefore,  $\bar{th}$  is one of the most similar processes to  $tbH^+$ . Despite the rare production of  $t\bar{t}h$ , about  $1\%$  of all neutral Higgs production, tbH<sup>+</sup> is expected to be less frequent. The similarities of  $\text{t}$ th and  $\text{t}$ bH<sup>+</sup> Feynman diagrams are shown in Figures [2.1](#page-11-2) and [2.2.](#page-12-0)

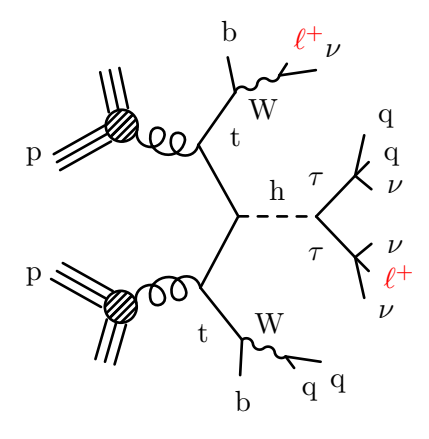

**Figure 2.2:**  $\text{t}$ th Feynman diagram.

Another decay channel leading to the 2lSS1tau final state is  $t\bar{t}W$ . The W boson decays either leptonically (into one of the three charged lepton and a neutrino  $W \to \ell^+\mu$  or hadronically (into quark-antiquark pair  $W \to q\bar{q}$ ). The  $t\bar{t}W$  Feynman diagram is shown in Figure [2.3a.](#page-13-3)

The Z boson decays in three different ways. The decay into charged leptonantilepton pairs (electron-positron, muon-antimuon, and tau-antitau pairs) leads to the same final state as  $tbH^+$ . However, Z boson decaying to neutrinoantineutrino pair or a quark-antiquark pair[\[Col\]](#page-58-6) is more common. Figure [2.3b](#page-13-4) shows the Feynman diagram of Z boson decaying to pair of tau-antitau.

2. Particle physics**....................................**

<span id="page-13-2"></span>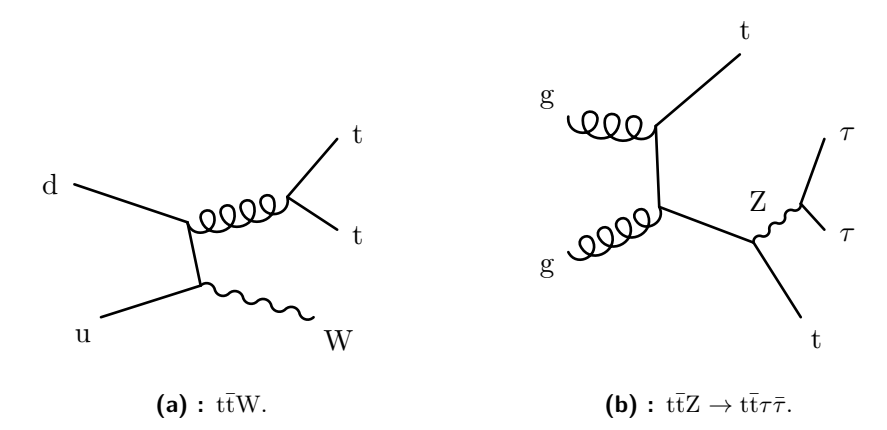

<span id="page-13-4"></span><span id="page-13-3"></span>**Figure 2.3:**  $t\bar{t}W$  and  $t\bar{t}Z \rightarrow t\bar{t}\tau\bar{\tau}$  Feynman diagrams.

#### <span id="page-13-0"></span>**2.4 Simulated Data**

#### <span id="page-13-1"></span>**2.4.1 Ntuple format**

The Provided simulated data are stored in ROOT n-tuples format (*.root*). ROOT is a data processing framework developed by CERN that enables fast and efficient work with large files [\[ROO\]](#page-59-2). The provided data were generated by the program PYTHIA, which is a general-purpose Monte Carlo event generator [\[PYT\]](#page-59-3). In Ntuple creation, Simulated data are preprocessed, and some of the events are removed. After that, a preselection filter is applied to keep only events with 2lSS1tau final state. The simulation is always based on a particular detector configuration to simulate events precisely. The Background data were simulated for all three settings: mc16a, mc16d, and mc16e corresponding to 2015/2016, 2017, and 2018 recorded data. The summary of Background data is given in Table [2.1.](#page-14-0) However, Signal events were simulated only for the latest version. Because the  $H^+$  mass is unknown. the data were produced for four discrete mass points. The requested masses with the number of simulated events are shown in Table [2.2.](#page-14-1)

Each file contains the events of only one process, but several files can belong to the same process. One can distinguish files by their names, which uniquely identify the process they contain. Table [2.3](#page-14-2) shows the list of the file names for the given processes. ROOT files have a tree structure with 790 features that characterize an event. Some are low-level particle properties, such as mass, energy, momentum, or more complex precomputed high-level features. The files also include supporting information for the simulation that is not useful for training NN and the true information, which is used as input for

<span id="page-14-0"></span>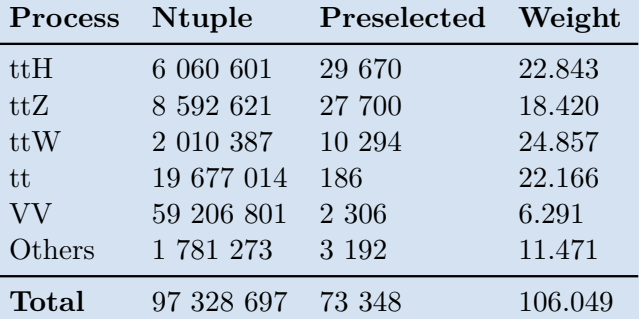

**...................................** 2.4. Simulated Data

**Table 2.1:** Overview of Background events. **Ntuple** - number of events after prepossessing and ntuple creation, **Preselected** - number of events after selecting the 2lSS1tau channel, **Weight** is expected number of events.

<span id="page-14-1"></span>

|              |                   |         | Mass [GeV] Created Ntuple Preselected Ratio [%0] |       |
|--------------|-------------------|---------|--------------------------------------------------|-------|
| 300          | 1 200 000         | 252 981 | 4 4 0 1                                          | 3.668 |
| 800          | 800 000           | 198 834 | 5 3 3 4                                          | 6.668 |
| 1500         | 600 000           | 138 866 | 3 2 8 3                                          | 5.472 |
| 2000         | 400 000           | 82 449  | 1 339                                            | 3.348 |
| <b>Total</b> | 3 000 000 673 130 |         | - 14.357                                         | 4.786 |

**Table 2.2:** Overview of Signal events counts. **Created** - number of events originally produced by the simulation, **Ntuple** - number of events after prepossessing and ntuple creation, **Preselected** - number of events after selecting the 2lSS1tau channel, **Ratio = Preselected** / Created is the preselection efficiency.

the simulation and cannot be used to train with it.

<span id="page-14-2"></span>

| <b>Process</b> | File IDs                                                |
|----------------|---------------------------------------------------------|
| $tbH^+$        | 510374, 510375, 510376, 510377                          |
| ttH            | 346343, 346344, 346345                                  |
| tt             | 410470                                                  |
| ttW            | 700168                                                  |
| ttZ            | 413023                                                  |
| VV             | 364250, 364253, 364254, 364255, 364283, 364284, 364285, |
|                | 364286, 364287, 363355, 363356, 363357, 363358, 363359, |
|                | 363360, 363489                                          |
| Others         | 410397, 410398, 410399, 410408, 410560, 410080, 410081, |
|                | 304014, 342284, 342285, 364242, 364243, 364244, 364245, |
|                | 364246, 364247, 364248, 364249                          |

**Table 2.3:** The list of file data set identifiers for each process.

# 2. Particle physics**....................................**

#### <span id="page-15-0"></span>**2.4.2 Event weight**

The probability of an event's presence in the detector represents the event's weight which is calculated as:

<span id="page-15-2"></span>
$$
w = \frac{\prod_{i=0} w_i}{w_t},\tag{2.1}
$$

$$
w_0 = \begin{cases} 58450.1, & \text{if RunYear} = 2018 \\ 44307.4, & \text{if RunYear} = 2017 \\ 36207.66 & \text{otherwise} \end{cases}
$$
 (2.2)

<span id="page-15-1"></span>where  $w_0$  is luminosity scaling for the different detector configurations, and  $w_i$  is the event value for each feature listed inTable [2.4.](#page-15-1)

| Variable Name  |                                   |
|----------------|-----------------------------------|
| $w_1$          | custTrigSF LooseID FCLooseIso DLT |
| w <sub>2</sub> | weight pileup                     |
| $w_3$          | jvtSF_customOR                    |
| $w_4$          | $bTagSF_{weight}\_{DL1r}\_{70}$   |
| $w_5$          | weight mc                         |
| $w_6$          | <b>XS</b>                         |
| $w_7$          | $lep$ SF Combined Tight $0$       |
| $w_8$          | $lep$ SF Combined Tight 1         |
| $w_t$          | totalEventsWeighted               |

**Table 2.4:** List of events parameters used in weight formula.

A few issues need to be mentioned. The theoretical cross section  $\sigma_{H^+}$  of the charged Higgs production is not known, and therefore the Signal weights serve only as an initial estimate and cannot be directly compared with the Background weights. The weight formula from the Eq. [2.1](#page-15-2) assumes that data are generated for all three configurations. With an assumption that the Signal events will be generated similarly for two other detector configurations, Signal weights are scaled as if all three parts were simulated. Table [2.5](#page-16-1) summarizes the Signal weights. The last problem is that the Monte Carlo simulation often creates events with negative weight due to features weight\_pileup and weight<sub>mc</sub>, which occasionally have a negative value. These events cannot be easily deleted because they are already used in the preprocessing part when creating Ntuples. However, negative weighted events would cause problems in training, and therefore such events are excluded from the training phase but are included in the validation phase.

<span id="page-16-1"></span>

| Mass [GeV]   | Original              | Normalised Scaled |         |
|--------------|-----------------------|-------------------|---------|
| 300          | $4.662 \cdot 10^{-2}$ | 204.24            | 485.57  |
| 800          | $3.004 \cdot 10^{-3}$ | 351.89            | 836.61  |
| 1500         | $1.039 \cdot 10^{-4}$ | 300.46            | 714.34  |
| 2000         | $1.087 \cdot 10^{-5}$ | 204.38            | 485.91  |
| <b>Total</b> | $4.974 \cdot 10^{-2}$ | 1060.96           | 2522.42 |

**Table 2.5:** Overview of Signal events weights, **Original** - initial weights estimate, **Normalised** - weights are computed with cross section of one picobarn, **Scaled** - normalised weights additionally scaled to compensate for the missing Signal mc16a, mc16d data sets.

### <span id="page-16-0"></span>**2.5 Significance**

In addition to traditional machine learning metrics used in classification tasks such as accuracy, ROC curve, F1 score, recall, or precision, statistical significance is often used in particle physics. The concept of statistical significance is based on hypothesis testing. Hypothesis testing is a method for comparing null hypothesis  $H_0$  and alternative hypothesis  $H_1$ . In particle physics, the Standard Model is considered a null hypothesis, and in our case, the alternate hypothesis predicts the presence of charged Higgs boson.

To establish a discovery [\[Gro18\]](#page-59-4) defines statistical test *q*<sup>0</sup> as follows:

<span id="page-16-2"></span>
$$
q_0 = \begin{cases} -2\frac{L(0, \hat{\theta})}{L(\hat{\mu}, \hat{\theta})} & \text{if } \hat{\mu} > 0, \\ 0 & \text{otherwise,} \end{cases}
$$
 (2.3)

where L is profile like-hood function,  $\hat{\mu}$  is the parameter of interest,  $\hat{\theta}$  and  $\hat{\theta}$  represent the nuisance parameters. Significance *Z* and p-value  $p_0$  for a one-sided test are derived from [2.3](#page-16-2) as:

$$
Z = \Phi^{-1}(1 - p_0) = \sqrt{q_0}, \qquad p_0 = 1 - \Phi(\sqrt{q_0}). \tag{2.4}
$$

A hypothesis is excluded if the  $p_0$  is below the threshold  $\alpha$ . The  $\alpha$  determines the quality and consistency of the test. Therefore a small  $\alpha$  should be chosen as it corresponds to the probability that the null hypothesis is correct and the observation is an arbitrary fluctuation [\[Sin02\]](#page-59-5). In particle physics, a significance of  $5\sigma$  is needed to confirm the discovery of a new particle. Table [2.6](#page-17-0) shows the relationship of p-value  $p_0$  and significance  $Z$  for a onesided hypothesis test.

<span id="page-17-0"></span>

| Significance $\lbrack \sigma \rbrack$ 1 2 3 |  |                                                   |  |
|---------------------------------------------|--|---------------------------------------------------|--|
| $p$ -value $[\%]$                           |  | $16$ 2.3 0.14 $3 \cdot 10^{-5}$ $3 \cdot 10^{-7}$ |  |

**Table 2.6:** Relationship of significance and p-value.

The formula from Eq. [2.3](#page-16-2) is complex and assumes that the observations are integers; however, this does not apply to simulated data because event weights are fractions. With an assumption that the observations are from the Poison distribution and they are independent, significance can be approximated as follows:

<span id="page-17-2"></span>
$$
Z_0 = \frac{S}{\sqrt{B}}\tag{2.5}
$$

<span id="page-17-4"></span><span id="page-17-3"></span>
$$
Z_1 = \frac{S}{\sqrt{S+B}}\tag{2.6}
$$

$$
Z_2 = \frac{S}{\sqrt{B} + 1.5}
$$
 (2.7)

<span id="page-17-1"></span>
$$
Z_3 = \sqrt{2 \cdot ((S + B) \cdot \log(1 + \frac{S}{B}) - S)}
$$
 (2.8)

where *S* is the expected predicted Signal (true positive) and *B* is the expected misclassified Background (false positive). Not to be confused with the previous definition of Signal, Background, in this section Signal/Background refers to the NN output while previously, Signal denotes the class of interest. Eq. [2.8](#page-17-1) is derived as a median approximation of significance *Z*. Eq. [2.8](#page-17-1) can be further simplified to Eq. [2.5](#page-17-2) assuming  $S \ll B$ . Eq. [2.6](#page-17-3) and Eq. [2.7](#page-17-4) are special modification for a better estimate of significance when the *B* is very small.

# <span id="page-18-0"></span>**Chapter 3**

# **Neural Networks overview**

## <span id="page-18-1"></span>**3.1 Introduction**

Machine learning is a set of computational algorithms that can learn the various characteristics of a given data. Neural networks are wildly used for classification, pattern recognition, and segmentation tasks. NN training can be supervised (data true-ground information is included) or unsupervised (where the true-ground information is unknown). This work focuses on supervised binary classification.

The Given data set is divided into training and validation parts. The validation data set serves only for the model's performance evaluation and cannot be used for NN optimization. NN model is trained for a certain number of epochs, in which the model classifies all events in the training data set, and after each batch of events, based on the model output, updates its parameters.

## <span id="page-18-2"></span>**3.2 Cost function**

The cost function, which is also referred to as the loss function or simply the loss, is used to measure NN performance, and in the training phase, NN weights are updated to minimize the loss. Several iterative algorithms

based on gradient descent can be used to find the local minimum of the cost function. This work used Stochastic gradient descent (SDG) with momentum and an exponentially decaying learning rate. According to [\[HRS16\]](#page-59-6), SDG can generalize better and is more stable compared to the Adam algorithm, although fine-tuned adaptive methods can converge faster and find a better solution.

Cross-entropy (CE) loss is wildly used in classification tasks. This cost function builds upon the idea of information theory entropy introduced by Claude Shannon in his 1948 paper "A Mathematical Theory of Communication". For binary classification, the cross-entropy is defined as:

<span id="page-19-2"></span>
$$
CE(y, l) = -l \cdot \log(\sigma(y)) + (l - 1) \cdot \log(1 - \sigma(y)),
$$
 (3.1)

where  $l \in \{0,1\}$  is event label and  $y \in \mathbb{R}$  is network output.

#### <span id="page-19-0"></span>**3.2.1 Focal loss**

Cross-entropy loss can be extended to focal loss (FL). FL was initially designed for image object detection with a very imbalanced data set [\[aa17\]](#page-58-7). FL is defined as:

$$
FL(y, l) = L1(y, l)^{\gamma} \cdot CE(y, l), \qquad L1(y, l) = |l - \sigma(y)|,
$$

where CE, defined in Eq. [3.1,](#page-19-2) is multiplied by modular scalar with additional hyper-parameter  $\gamma \geq 0$ . The modular scalar can be written for binary classification as the L1 loss to the power of *γ*. Parameter *γ* controls the impact of well-classified events. For example, with  $\gamma = 2$ , a well-classified event with  $L1 = 0.1$  has a 100-fold smaller loss compared to the original CE. On the other hand, in the case of a misclassified event with  $L1 = 0.5$ , the loss is reduced only four times, and such events have a much bigger impact on the NN training. When  $\gamma = 0$ , FL is reduced to CE. Visualisation of the FL for  $\gamma \in \{0, 0.5, 1, 2, 5\}$  is in Figure [3.1.](#page-20-0)

#### <span id="page-19-1"></span>**3.2.2 Imbalanced data set methods**

An imbalanced data set affects the training of NN significantly since a model will be overwhelmed with the majority class. Another aspect is that a model will learn the distribution of simulated data that differs from the expected real data.

<span id="page-20-0"></span>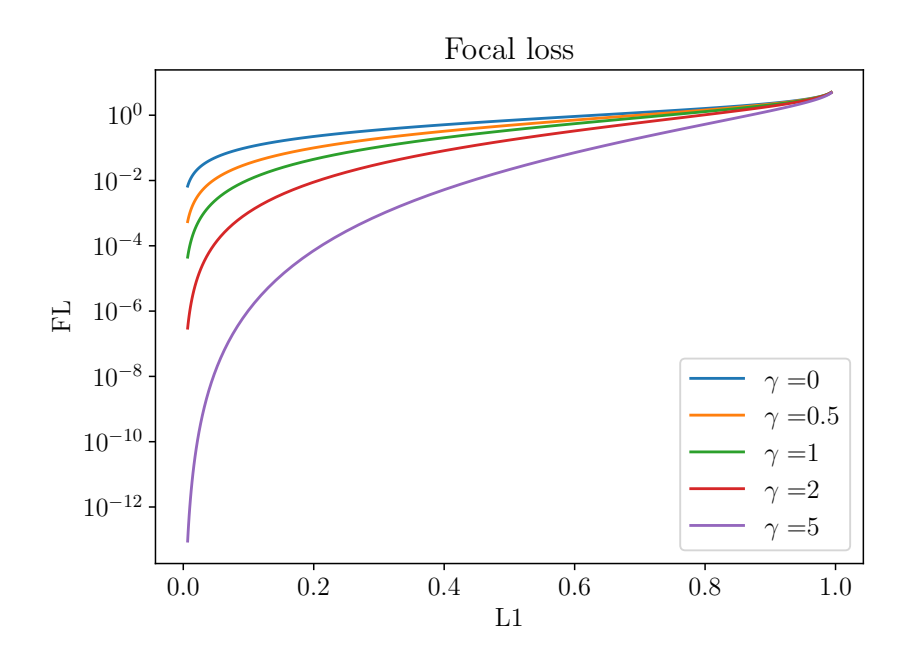

**Figure 3.1:** Focal loss characteristic for different *γ* factors. On the left part of the figure are well-classified events.

**Cost-sensitive methods**

Cost-sensitive methods take the costs of predictions into account when computing the loss. The weighted loss function is defined as:

$$
WL(y, l, \bar{w}, \alpha, \gamma) = \alpha \bar{w} \cdot FL(y, l, \gamma),
$$
\n(3.2)

where  $\bar{w}$  are event weights,  $\alpha$  is the normalization factor that scales loss to the same range to compare different methods and FL is defined in Eq. [3.2.1.](#page-19-0) The factor  $\bar{w}$  does not need to be the same as weights from Eq. [2.1.](#page-15-2) Moreover,  $\bar{w}$  can be implemented into the NN model structure and be optimized during the training. However, the thesis tested only  $\bar{w}$  as scaled event weights for different classes and total class weights.

#### **Data set sampling methods**

Another approach is data set sampling methods. For each epoch, events are sampled to match the desired distribution. Event weights can be used as probabilities of a random variable with a multinomial distribution random variable with an exception that  $\sum_i p_i \neq 1$ .

## <span id="page-21-0"></span>**3.3 Network Architectures**

#### <span id="page-21-1"></span>**3.3.1 Multi-Layer Perception**

Multi-Layer Perception (MLP) is one of the first NN architectures. MLP is a feed-forward network with three primary layer types: a linear layer, an activation function, and a dropout layer. The linear layer is an affine transformation. The activation function can be any nonlinear function allowing a network to learn complex problems. The dropout layer sets a portion of input data to zero. Figure [3.2](#page-21-2) shows schema of MLP architecture.

MLPs shows the concept of feed-forward shortcuts introduced by ResNet and FishNet. Although both architectures are CNN, same principle can be applied to MLP. [\[ea19b\]](#page-58-8) states that shortcuts enable the gradient from the very deep layer to be directly propagated to shallow layers.

<span id="page-21-2"></span>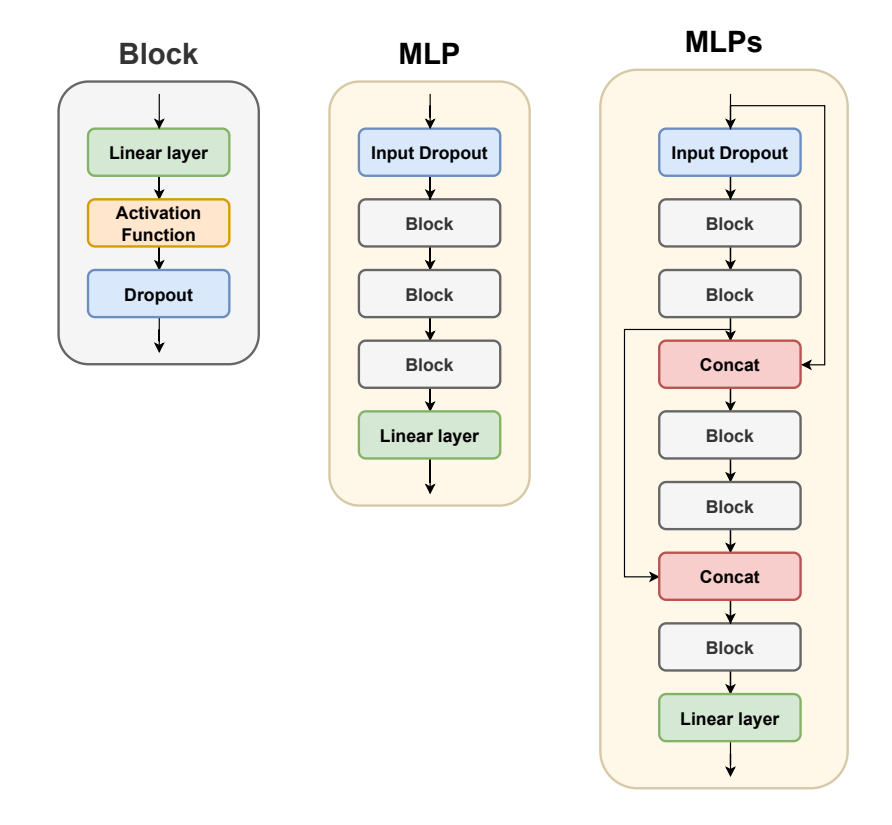

**Figure 3.2:** MLP architecture schema.

#### <span id="page-22-0"></span>**3.3.2 TabNet**

TabNet is a feature attention type architecture explicitly designed for tabular data [\[AP19\]](#page-58-9). The network is composed of decision blocks with feature and attentive transformers. Each decision block outputs transformed masked input features that are summed and fed to the final linear layer. Attentive transformer creates feature mask from feature transformer's output, and as an activation function is used sparse max. Part of the feature transformers is shared in all decision blocks, which helps the model to be more general and saves memory. Figure [3.3](#page-22-1) shows the TabNet model schema.

<span id="page-22-1"></span>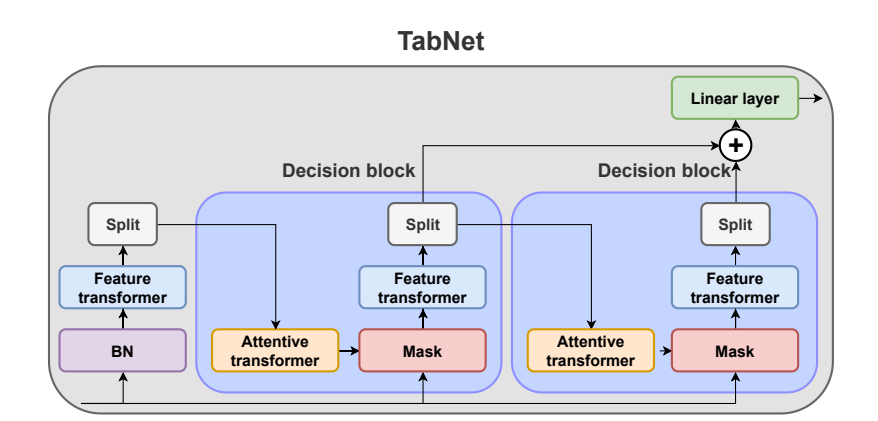

#### **Feature transformer**

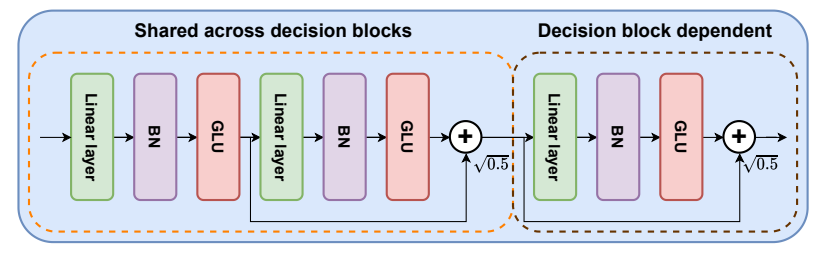

#### **Attentive transformer**

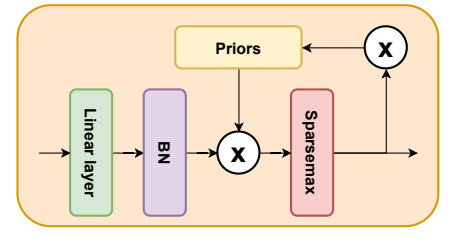

**Figure 3.3:** Tabnet architecture schema.

## <span id="page-23-0"></span>**3.4 Neural network output**

The NN output is used to estimate the probability  $p$  that an event belongs to the positive class. The event is classified as positive whether the  $p > t$ , where *t* is the chosen working point to maximize significance for a given data set.

Models can be compared via many metrics, for example, accuracy, precision, or recall. Many of them can be computed from the confusion matrix. A weighted confusion matrix, which contains the event's weights (expected number of events) instead of the number of events, is used to adopt metrics to real data expectations. If only part of the data set is used, the event's weights must be scaled to represent all the data.

#### <span id="page-23-1"></span>**3.4.1 Significance computation**

Below is an example of a significance computation for a given working point. In the binary classification task the expected Signal *S* and Background *B* are computed as:

$$
S = \frac{\text{TP}}{\text{TP} + \text{FN}} \cdot \bar{S}, \qquad B = \frac{\text{FP}}{\text{TN} + \text{FP}} \cdot \bar{B}, \tag{3.3}
$$

where  $\bar{S}$  is total weight of Signal,  $\bar{B}$  is total weight of Background, TP is true positive, FP is false positive, TN is true negative and FN is false negative from weighted confusion matrix.

Figure [3.4](#page-24-0) shows the Eq. [2.8](#page-17-1) dependence on Signal and Background. A right-top corner is a special case when the NN fails and classifies every event as a positive class. There is also a minimal significance value that can be achieved for the given data set.

<span id="page-24-0"></span>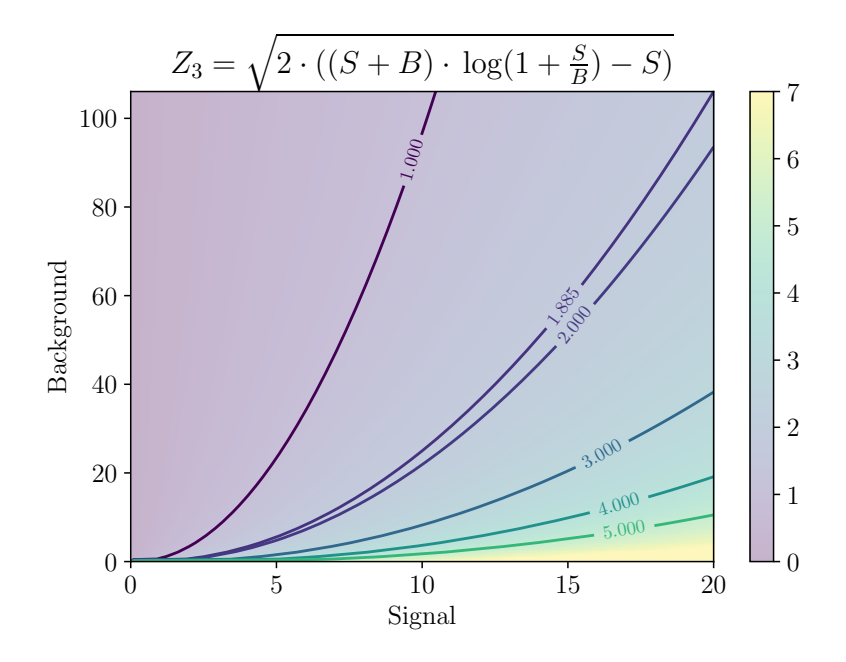

**Figure 3.4:** The Significance  $Z_3$  dependence on the Signal and the Background.

# <span id="page-26-0"></span>**Chapter 4**

# **Implementation**

# <span id="page-26-1"></span>**4.1 Environment and libraries**

The implementation was tested in the following environment:

- **.** Debian GNU/Linux 10
- **.** Python 3.8.2
- **.** PyTorch 1.11.0
- **.** Ray Tune 1.12.0
- **.** TensorBoard 2.8.0
- Uproot 4.2.2
- **.** tqdm 4.64.0
- **.** sparsemax 0.1.9

PyTorch is a deep learning library mainly written in C++ with GPU computation support. PyTorch enables the implementation of effective training pipelines and NN models from predefined building blocks with automatic gradient computation. [\[ea19a\]](#page-58-10) shows that PyTorch outperforms Tensorflow in all tested models.

4. Implementation**....................................**

Ray Tune is a library for hyper-parameter optimization that allows running and managing multiple training experiments. Library offers several scheduling algorithms, such as Population Based Training or HyperBand/ASHA, and a highly customizable system for model checkpointing and logging [\[ea18\]](#page-58-11).

Uproot library provides faster and easier handling of ROOT Ntuples than PyROOT, the official ROOT key binding for Python [\[Piv\]](#page-59-7).

# <span id="page-27-0"></span>**4.2 Code description**

Project files are divided into utility files, stored in the *utils* directory, and user scripts. User scripts serve as a simple user interface for common tasks, while each utility file is dedicated to the key part of the training pipeline.

#### <span id="page-27-1"></span>**4.2.1 Utility files**

- **.** dataset utils.py contains definitions of the Dataset, Process classes with methods for creating and manipulating the data sets.
- model\_utils.py provides the MLP and the TabNet definitions.
- **.** metric utils.py implements metric with the working point evaluation and significance computation.
- **...** loss utils.py defines the weighted focal loss implementation.
- **.** trainer\_utils.py implements training pipleline as a Ray Tune Trainable class.
- **.** root\_utils.py provides utility functions for dataset creation related to the ROOT Ntuples.
- **.** file utils.py implements file handling.
- **.** utils.py contains common functions.

#### <span id="page-28-0"></span>**4.2.2 User scripts**

User scripts include a help option that displays a list of all available arguments with a description.

#### **create\_dataset.py**

The script creates one or two datasets from the given Ntuples. It is intended to create a multi-class dataset and select the class of interest at the beginning of the training. The input directory can contain subdirectories. However, the script will only parse files whose names are listed in the process text file. Each line in the file represents one class. The syntax is as follows:

Name:  $ID_1$ ,  $ID_2$ ,  $ID_3$ ;

where  $ID_i$  is the file name without the *.root* extension, the class name and the file IDs are separated by a colon, and each line must end semicolon. Do not use spaces in  $ID_i$  or the process names because the script removes all whitespaces. A preselection cut can be specified using uproot or ROOT logical syntax in a text file. The script does not support vector type features, and it is preserved to the user to provide a text file with a list of feature names (Names can be separated with any whitespace).

**train\_config.py**

The script provides an interface to the NN training procedure. The script can run multiple experiments defined in the file config.py and automatically select the best model for each experiment. Addition evaluation can be specified for the best-performing models.

The script requires two variables defined as a Python dictionary or a list of dictionaries in the config.py. The *configs* variable contains the configuration of training parameters for each experiment. The *eval\_configs* variable overwrites the best model *configs* configuration for additional evaluation.

4. Implementation**....................................**

#### **eval\_config.py**

The script evaluates trained NN using the *eval\_configs* variable in the file config.py.

#### **config.py**

The file serves as a configuration file for train\_config.py and eval\_config.py. Ray Tune hyper-parameter search functions are used to create multiple training configurations in the experiment. An explanation of all available parameters for *configs* and *eval\_configs* variables is given in Appendix [D.](#page-54-0)

# <span id="page-30-0"></span>**Chapter 5**

# **Results**

This chapter summarises the performed experiments. The table headers in this section use the following abbreviations:

- **.** <sup>Z</sup>*<sup>i</sup>* significance approximation defined in Eq. [2.5-](#page-17-2) [2.8,](#page-17-1)
- $\bullet$  S<sub>*i*</sub> number of Signal events (TP) for W<sub>*i*</sub>,
- $\blacksquare$  <br> B<sub>i</sub> is the number of Background events (FP) for<br>  $\mathbf{W}_i,$
- $\bullet$  S<sub>*i*</sub> acc. Signal accuracy for  $\mathbf{W}_i$ ,
- $\blacksquare$  <br> B<sub>*i*</sub> acc. Background accuracy for  $\mathbf{W}_i,$

where  $W_i$  is the working point with the maximum significance  $Z_i$ . Significance approximations are accurate only when sufficient numbers of  $S_i$  and  $B_i$  are observed; thus, an additional working point requirement of  $S_i > 1$  and  $B_i > 1$ has been introduced.

Section [2.4.2](#page-15-0) introduces the concept of event weights. Since the Signal production cross section is unknown, these event weights serve only as an

5. Results **.......................................**

initial estimate. The scaling of the Signal weights creates new estimates of the expected number of events that are more similar to the Background numbers; moreover, the Signal weight scaling factor  $\eta$  is used as another model hyper-parameter. In addition, different scaling factors for different Signal masses control the importance of the mass dependence in the NN training.

The models were trained in two phases. The first phase performs a hyperparameters search and selects the best model based on the significance  $Z_1$ . In the second phase, selected model configurations are trained with fixed training hyper-parameters for several repetitions. The second training phase shows the dependence of the model on input data because new unique training and validation data sets are created from simulated data for each NN training.

#### <span id="page-31-0"></span>**5.1 Methods comparison**

In the first experiment, the data set contained  $H^+$  events of all four masses. In the training, the total weight of the Signal  $S_{all}$  was scaled to  $S_{all} \in \{5, 20, 80\}$ expected events and different scaling factors *η* were used to ensure that all masses were equally represented. Different methods are comparable by significance only whether the experiments use the same number of expected Signal and Background events; therefore, in the validation evaluation, the total Signal weight is set such that five events of each weight are expected.

Table [5.1](#page-32-0) lists the mean values of significance and the Signal/Background accuracy with standard error from the first training phase, in which one hundred trials were trained for each experiment. The suffix in the model's name describes the used training method: *e* stands for weighted loss function with event weights, *c* stands for weighted loss function with class weights, *s* stands for data set sampling method. Surprisingly, the Linear model, the simplest MLP model with only one linear layer, achieved the best mean significance and most of the hyper-parameters result in a good model perfor-mance. Table [5.2](#page-32-1) lists the best results selected based on the significance  $Z_1$ for each experiment. Cost-sensitive methods outperformed traditional NN training and data set sampling methods. The TabNet architecture is more complex, with a significantly longer training time than the MLP, and due to the simulation data production delays, the MLP optimization was prioritized. Only a few experiments were performed with the TabNet architecture. That might be the reason why the TabNet achieved the worst results of the tested models, even though it is state of the art for the classification of tabular data.

#### **.......** 5.1. Methods comparison

<span id="page-32-0"></span>

| Model              | $\mathbf{Z}_0$     | $\mathbf{Z}_1$    | $S_1$ acc.        | $B_1$ acc.        |
|--------------------|--------------------|-------------------|-------------------|-------------------|
| Linear             | $13.428 \pm 0.159$ | $3.812 \pm 0.016$ | $0.830 \pm 0.006$ | $0.977 \pm 0.001$ |
| <b>MLP</b>         | $9.411 \pm 0.292$  | $3.195 \pm 0.047$ | $0.669 \pm 0.014$ | $0.962 \pm 0.002$ |
| $MLPc_{80}$        | $9.201 \pm 0.295$  | $3.176 \pm 0.047$ | $0.670 \pm 0.014$ | $0.959 \pm 0.002$ |
| $MLPe_{20}$        | $8.893 \pm 0.273$  | $3.094 \pm 0.039$ | $0.623 \pm 0.012$ | $0.965 \pm 0.002$ |
| MLPe <sub>80</sub> | $8.569 \pm 0.225$  | $3.044 \pm 0.033$ | $0.615 \pm 0.010$ | $0.962 \pm 0.002$ |
| MLPe <sub>5</sub>  | $8.414 \pm 0.222$  | $3.007 \pm 0.033$ | $0.604 \pm 0.010$ | $0.962 \pm 0.002$ |
| $MLPc_{20}$        | $7.597 \pm 0.176$  | $2.892 \pm 0.026$ | $0.589 \pm 0.008$ | $0.953 \pm 0.002$ |
| MLPc <sub>5</sub>  | $6.670 \pm 0.121$  | $2.764 \pm 0.018$ | $0.566 \pm 0.006$ | $0.947 \pm 0.002$ |
| $MLPs_{80}$        | $6.527 \pm 0.099$  | $2.756 \pm 0.014$ | $0.570 \pm 0.006$ | $0.943 \pm 0.003$ |
| $MLPs_{20}$        | $6.515 \pm 0.138$  | $2.753 \pm 0.019$ | $0.563 \pm 0.007$ | $0.946 \pm 0.003$ |
| MLPs <sub>5</sub>  | $6.197 \pm 0.093$  | $2.709 \pm 0.013$ | $0.563 \pm 0.006$ | $0.941 \pm 0.003$ |
| $TabNete_{20}$     | $4.192 \pm 0.081$  | $2.426 \pm 0.020$ | $0.542 \pm 0.007$ | $0.905 \pm 0.007$ |
| TabNet             | $4.325 \pm 0.093$  | $2.420 \pm 0.020$ | $0.537 \pm 0.008$ | $0.909 \pm 0.006$ |

<span id="page-32-1"></span>**Table 5.1:** Significance and the standard error for  $Z_0$  and  $Z_1$  approximations from the first training phase. Signal and Background accuracies with uncertainties are also listed.

| Model              | ${\bf Z}_0$ | $\mathbf{Z}_1$ | $S_1$ acc. | $B_1$ acc. |
|--------------------|-------------|----------------|------------|------------|
| MLPe <sub>20</sub> | 18.37       | 4.22           | 0.94       | 0.99       |
| MLPe <sub>80</sub> | 17.06       | 4.21           | 0.94       | 0.99       |
| MLPe <sub>5</sub>  | 16.53       | 4.18           | 0.93       | 0.99       |
| MLP <sub>80</sub>  | 17.33       | 4.16           | 0.92       | 0.99       |
| <b>MLP</b>         | 18.06       | 4.15           | 0.91       | 0.99       |
| Linear             | 16.70       | 4.13           | 0.91       | 0.99       |
| $MLPc_{20}$        | 16.56       | 4.10           | 0.93       | 0.98       |
| $MLPs_{20}$        | 14.34       | 4.01           | 0.92       | 0.97       |
| TabNet             | 9.20        | 3.40           | 0.71       | 0.97       |
| MLPc <sub>5</sub>  | 10.92       | 3.36           | 0.69       | 0.97       |
| $MLPs_{80}$        | 8.61        | 3.12           | 0.61       | 0.97       |
| MLPs <sub>5</sub>  | 8.57        | 3.05           | 0.61       | 0.97       |
| $TabNete_{20}$     | 5.82        | 2.85           | 0.63       | 0.93       |

**Table 5.2:** Significance for  $Z_0$  and  $Z_1$  approximations of the best performing model in terms of  $Z_1$  significance from the first training phase. Signal and Background accuracies with uncertainties are also listed.

Table [5.3](#page-33-2) lists the mean values of significance and Signal/Background accuracy with standard error from the second training phase. Twenty trials were trained for each method. The data set sampling method did not perform well, although it significantly reduced training time and in the second training phase was almost as good as traditional MLP.

# 5. Results **.......................................**

<span id="page-33-2"></span>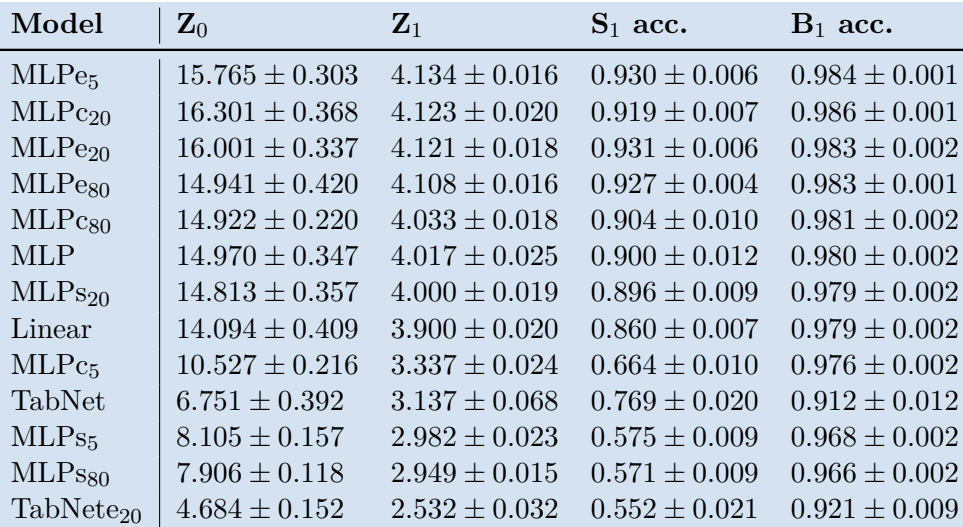

**Table 5.3:** Significance and the standard error for  $Z_0$  and  $Z_1$  approximations from the second training phase. Signal and Background accuracies with uncertainties are also listed.

## <span id="page-33-0"></span>**5.2 The best model analysis**

The highest significance  $Z_1$  was achieved using the event weighted loss function with Signal total weight scaled to twenty expected events. This section analyzes the model in more detail by performing further experiments. Figure [5.1](#page-34-0) shows the used metrics and the normalized NN output distributions.

#### <span id="page-33-1"></span>**5.2.1 The 300 GeV mass charged Higgs boson**

Figure [5.1d](#page-34-2) shows the NN output distributions. The Signal distribution contains two local maxima, the smaller and broader peak around working point 0.8 represents hard-to-classify events, whereas well-classified events create the steeper peak around point one. Predominantly events of the 300 GeV mass charged Higgs boson were difficult to classify, as shown in Figure [5.2.](#page-35-1)

The following experiment uses scaling factors  $\eta_{300}$  and  $\eta_{800}$  as hyperparameters to improve the separation of the 300 GeV mass charged Higgs boson. All Signal weights were initially scaled so that there were five expected events for each mass, and the scaling factors  $\eta_{300}$ ,  $\eta_{800}$  were additionally multiplied by  $\alpha \in (1, 2)$  in the training procedure. Table [5.4](#page-34-1) lists the

<span id="page-34-0"></span>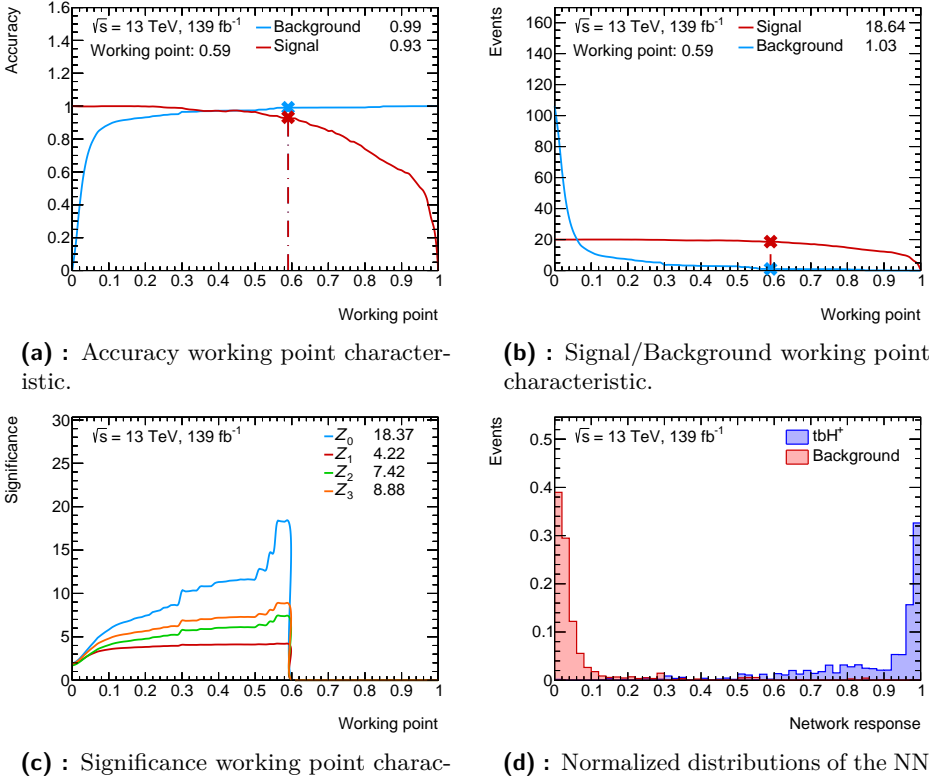

teristic.

<span id="page-34-2"></span>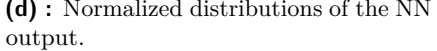

**Figure 5.1:** Working point characteristics of the model with the highest significance  $Z_1$ .

significance  $Z_1$  and  $Z_1^{300}$ . These results were for the best performing model in terms of the significance from the one hundred trials for each test. The Significance  $Z_1^{300}$  was computed for validation data set containing only 300 GeV mass charged Higgs boson as the Signal. Scaling factors *η*300, *η*<sup>800</sup> are also listed. The Signal of the validation set was scaled up to twenty expected events with equally distributed masses. The scaling factors optimization did not improved the significance at all. Although the models focus more on the 300 GeV mass charged Higgs boson, the efficiency of classifying the Background is reduced, resulting in less separation power, as shown in Figure [5.3.](#page-35-2)

<span id="page-34-1"></span>

| Model                                 | $\parallel$ $\mathbf{Z}^{300}_1$ $\parallel$ $\mathbf{Z}_1$ | $\eta_{300}$ | $\eta_{800}$                   |
|---------------------------------------|-------------------------------------------------------------|--------------|--------------------------------|
| $MLPe_{20}$                           |                                                             |              | 4.02 4.22 428.97 6657.58       |
| optimized $\eta_{300}$                | 3.68                                                        |              | 4.17 1247.3 6657.58            |
| optimized $\eta_{300}$ , $\eta_{800}$ |                                                             |              | 3.61   4.10   484.24   8388.88 |

**Table 5.4:** Significance  $Z_1$  and  $Z_1^{300}$  for optimized scaling factors  $\eta_{300}$  and  $\eta_{800}$ .

<span id="page-35-1"></span>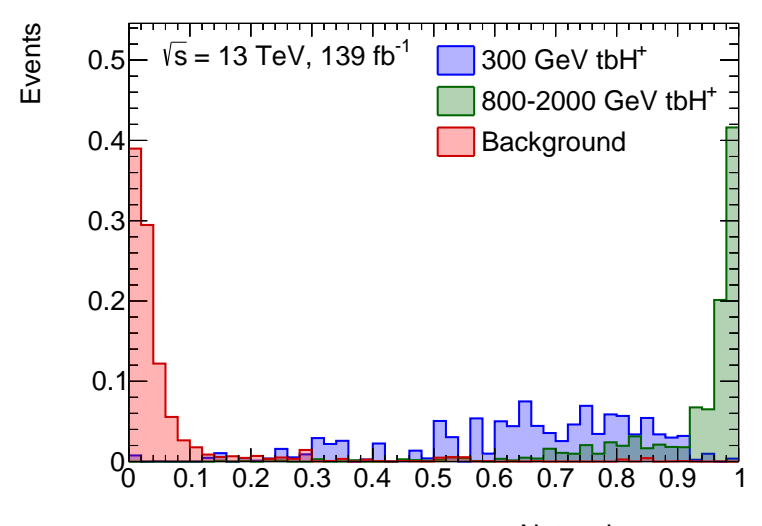

Network response

**Figure 5.2:** The comparison of the normalized NN output distributions of the hard-to-classify 300 GeV charged Higgs boson evens (blue) and the well-separated, higher mass charged Higgs boson events (green). The Background normalized NN output distribution (red) is also shown.

<span id="page-35-2"></span>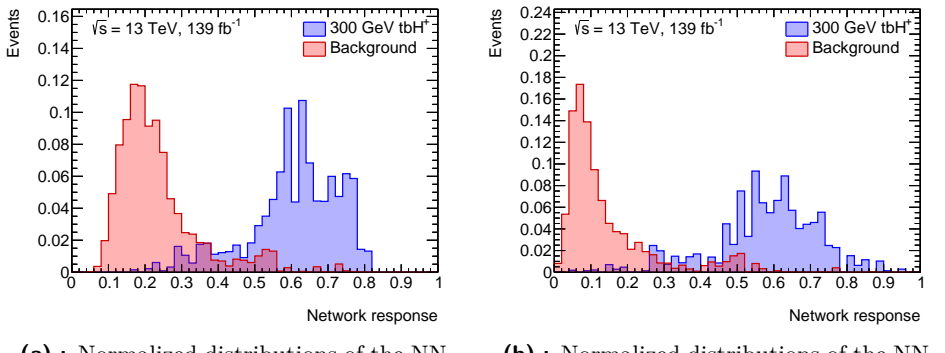

**(a) :** Normalized distributions of the NN output for optimized *η*300.

**(b) :** Normalized distributions of the NN output for optimized  $\eta_{300}$  and  $\eta_{800}$ .

**Figure 5.3:** The comparison of the normalized NN output distributions..

#### <span id="page-35-0"></span>**5.2.2 Cross section estimation**

The cross section is a measure of the probability that a proton-proton collision results in a specific process [\[Gra\]](#page-59-8). The unit of reaction cross section is the barn. The main advantage of the cross section is its independence from the particle beam's intensity and the accelerator's power; therefore, two experiments from different accelerators can be directly compared. The number of expected events of the process is a product of the cross section and the integrated luminosity.

The classifier can detect a new particle only if its sensitivity is less than the theoretical cross section of the particle production. The classifier's sensitivity is computed as a cross section exclusion limit at the 95% confidence level which corresponds to significance of  $2\sigma$ . In this thesis, two methods were used to determine the classifier's sensitivity, both of which calculate the cross sections for each signal mass individually. The first method changes the cross section so that a certain significance approximation from Eq. [2.5-](#page-17-2)[2.8](#page-17-1) is equal to  $2\sigma$  and the estimated cross section is shown in Figure [5.5b.](#page-38-2)

In the second method, the Trex-fitter program [\[Tf\]](#page-59-0), which is widely used in the ATLAS Collaboration, calculates the cross section exclusion limits at 95% CL. Trex-fitter takes a distribution of a random variable defined as a Region as an input and performs the CLs method. In addition to the shape of the random variable distribution, the sensitivity mainly affects the binning option of the Region histogram and the number of expected Signal events. Figure [5.4](#page-37-0) shows the NN output with the Signal weights normalized to the cross section of one picobarn and with scaled luminosity to compensate for missing mc16a, mc16d data sets which was used as a Trex-fitter input. Figure [5.5a](#page-38-3) shows the cross section computed by the Trex-fitter for 95% CL.

Despite the very good separation of Signal and Background and working point with a small number of Background events for which the approximations of significance are less accurate, the sensitivity computed with the Trex-fitter and the  $Z_0$ ,  $Z_3$  significance approximations is almost identical, as shown in Figure [5.5.](#page-38-0) The  $Z_1$ ,  $Z_2$  significance approximations led to lower sensitivity close to the upper bound of the Trex-fitter's two-sigma confidence interval.

Figure [5.6](#page-38-1) shows the expected and observed upper limits at 95% CL on the product of cross section and branching fraction  $\sigma_{H^{\pm}}(H^{\pm} \to HW^{\pm}, H \to \tau\tau)$ from the CMS charged Higgs boson decaying into a heavy neutral Higgs boson and a W boson analysis [\[Col22\]](#page-58-1). The methods proposed in this thesis obtained better sensitivity, as shown in Figure [5.5a,](#page-38-3) than the CMS analysis; however, the CMS analysis includes systematic uncertainties which reduce the sensitivity and were not modeled in this analysis.

#### <span id="page-36-0"></span>**5.2.3 Feature importance**

Feature importance is a valuable measurement providing an insight into the model's decision-making. Although the NN can classify data without any theoretical background, scientists can use this information to improve the measurement or the reconstruction of essential features.

# 5. Results **.......................................**

<span id="page-37-0"></span>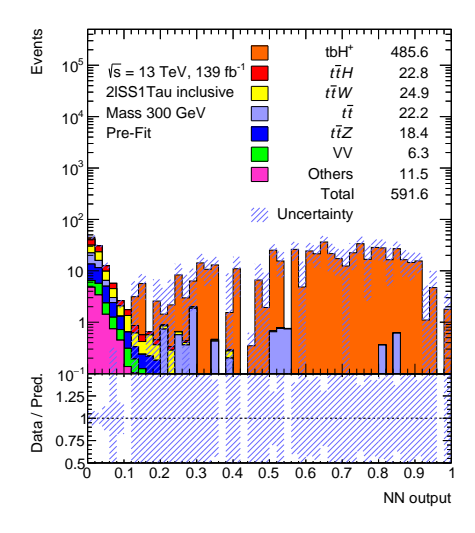

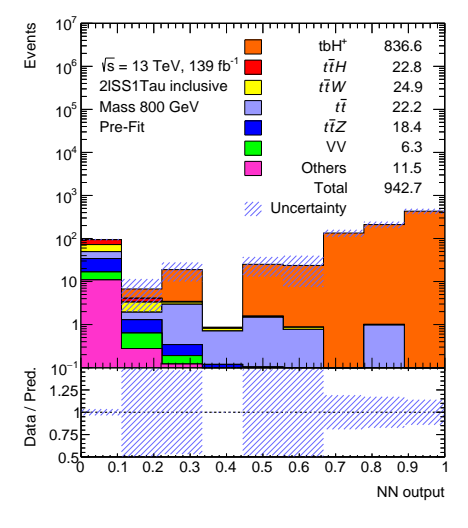

**(a) :** The NN output for the 300 GeV mass charged Higgs boson and the Background.

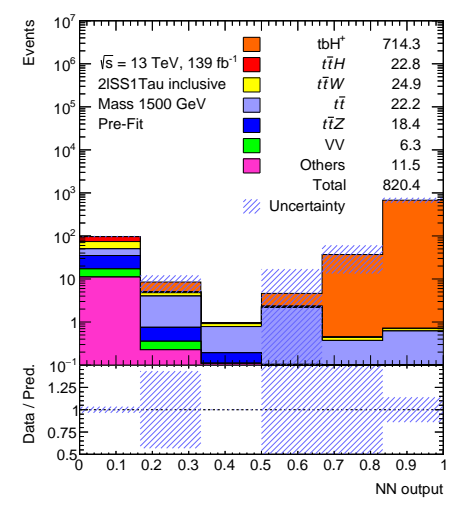

**(c) :** The NN output for the 1500 GeV mass charged Higgs boson and the Background.

**(b) :** The NN output for the 800 GeV mass charged Higgs boson and the Background.

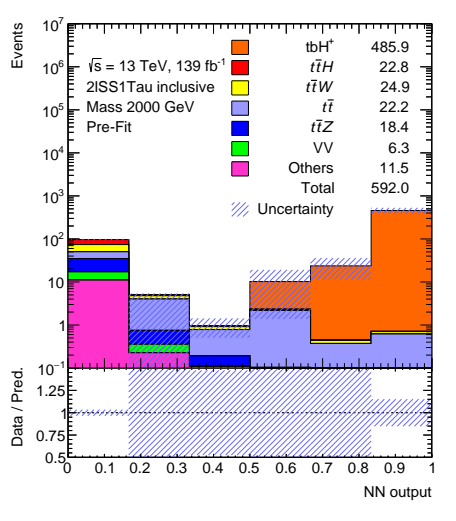

**(d) :** The NN output for the 2000 GeV mass charged Higgs boson and the Background.

**Figure 5.4:** The NN output distributions. The number of expected Signal events is normalized to the cross section of one picobarn and weights are scaled to compensate for the missing Signal mc16a, mc16d data sets.

This thesis uses the permutation feature importance method. The importance is defined as the absolute difference of significance  $\Delta Z_1$  obtained for the default validation data set and the modified validation data set and is computed for each feature separately. The modified data set has a changed order of the values for the currently calculated feature, which can be interpreted as if the feature values were measured with noise. One of the method's advantages is the computation speed because the model does not need to be retrained. Figure [5.7](#page-39-0) shows the top twenty most important features; however,

<span id="page-38-0"></span>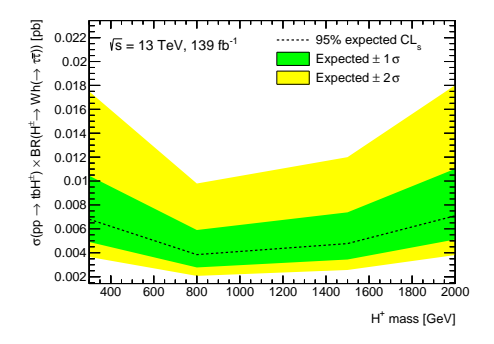

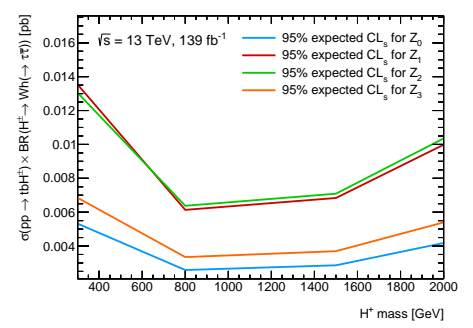

<span id="page-38-3"></span>**(a) :** Expected upper limits at 95% CL on the cross section using the Trex-fitter. The 68% (inner green band), and 95% (outer yellow band) confidence intervals are also shown.

<span id="page-38-2"></span>**(b) :** The cross section estimate using signal scaling to obtain significance approximation of 2  $\sigma$ .

**Figure 5.5:** Expected cross section for 95% CL.

<span id="page-38-1"></span>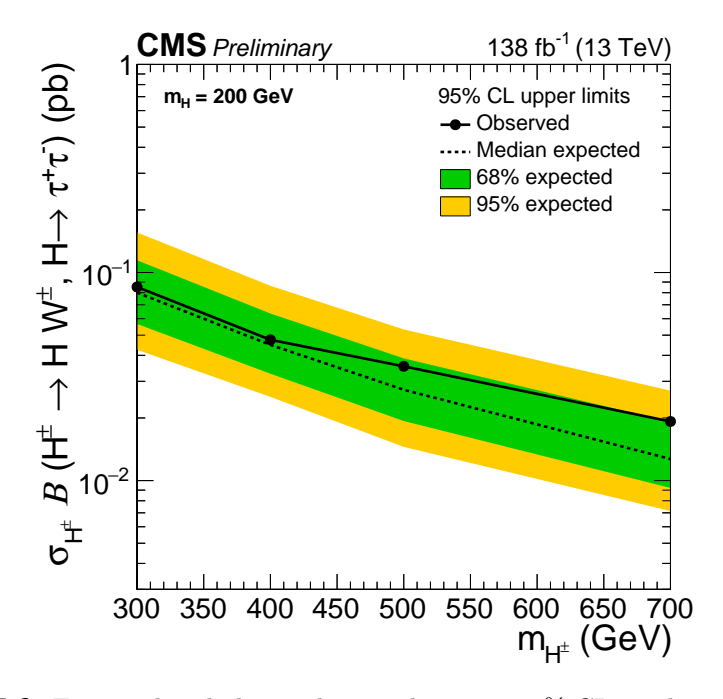

**Figure 5.6:** Expected and observed upper limits at 95% CL on the product of cross section and branching fraction  $\sigma_{H^{\pm}}(H^{\pm} \to HW^{\pm}, H \to \tau\tau)$  as a function of  $m_{\text{H}\pm}$  and assuming  $m_{\text{H}} = 200$  GeV for the combination of all final states considered. The observed upper limits are represented by a solid black line and circle markers. The median expected limit (dashed line), 68% (inner green band), and 95% (outer yellow band) confidence intervals are also shown. Taken from [\[Col22\]](#page-58-1).

the top ninth most important feature already affected the resulting significance negligibly compared to the top five most important features. The importance of each feature was calculated as the average of ten different permutations of values. The most important feature was the sum of transverse momentum of

<span id="page-39-0"></span>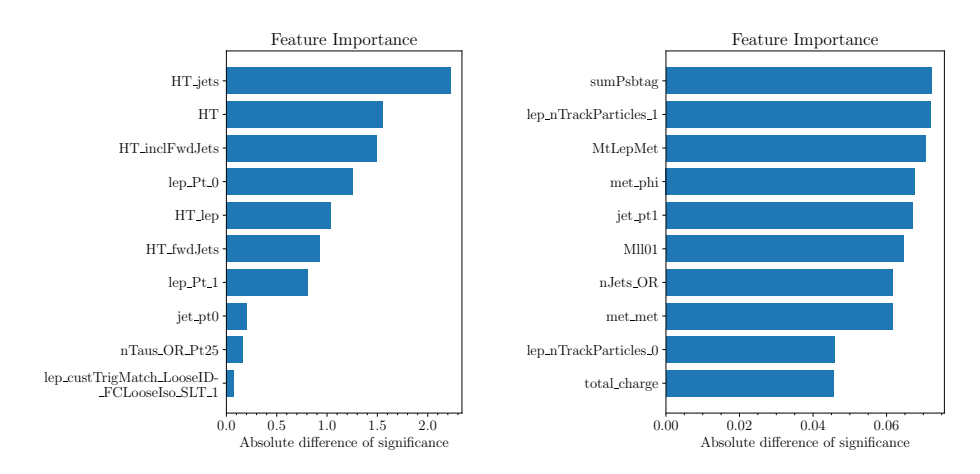

jets HT\_jets with the significance difference  $\Delta Z_1$  = 2.229. Table [B.3](#page-48-0) lists the importance of all used features.

**(a) :** Top 10 most important features. **(b) :** Top 10-20 most important features.

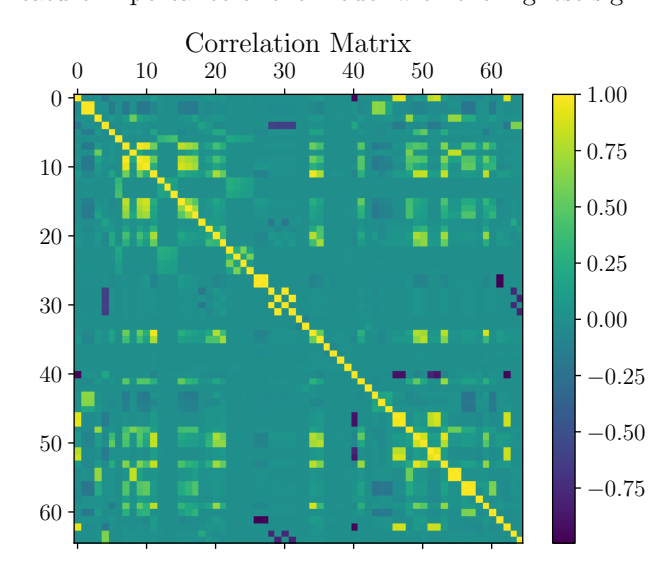

<span id="page-39-1"></span>**Figure 5.7:** Feature importance of the model with the highest significance  $Z_1$ .

**Figure 5.8:** Correlation matrix of the simulated data set.

The following experiment was performed to verify the proposed method. The NN was optimized using a data set with all 65 features or only the five, ten, and twenty most important features. One hundred trials in the first phase of training and twenty trials in the second phase of training were trained for each set of functions, Table [5.5](#page-40-0) lists the mean significance and Signal and Background accuracies with standard error from the second stage of the training. As expected, even for only the top five most important features, the model retains decent separation power. It is also worth mentioning that the model trained with the data set containing only the top ten most important features outperformed the original model trained with all features.

<span id="page-40-0"></span>

| Features $\vert Z_0 \vert$ |                    | $\mathbf{Z}_1$                                                           | $S_1$ acc. | $B_1$ acc. |
|----------------------------|--------------------|--------------------------------------------------------------------------|------------|------------|
| $top_{10}$                 |                    | $16.635 \pm 0.221$ $4.143 \pm 0.017$ $0.923 \pm 0.007$ $0.987 \pm 0.001$ |            |            |
| all                        |                    | $16.001 \pm 0.337$ $4.121 \pm 0.018$ $0.931 \pm 0.006$ $0.983 \pm 0.002$ |            |            |
| $top_{20}$                 | $15.050 \pm 0.285$ | $4.061 \pm 0.013$ $0.937 \pm 0.005$ $0.976 \pm 0.001$                    |            |            |
| top <sub>5</sub>           |                    | $14.242 \pm 0.479$ $4.025 \pm 0.028$ $0.923 \pm 0.009$ $0.975 \pm 0.004$ |            |            |

Table [B.1](#page-46-1) lists the definitions of the ten top most important features and their distributions are shown in Figure [C.1.](#page-52-0)

**Table 5.5:** Significance and the standard error for  $Z_0$  and  $Z_1$  approximations for different data set feature sets from the second training phase. Signal and Background accuracies with uncertainties are also listed.

# <span id="page-42-0"></span>**Chapter 6**

# **Conclusion**

The goal of this thesis was to separate the Signal  $tbH^+$  from the Background using optimized NN and estimate the sensitivity of the classifier. The thesis was dealing with the simulated data with preselected events of the 2lSS1tau channel, that means two same-sign light leptons and one hadronically decaying *τ* .

Two NN architectures, MLP and TabNet, were implemented, which were optimized using data set sampling and cost-sensitive methods to overcome imbalanced data sets. It was discovered that smaller shallow MLP results in better significance than deeper networks. The best performing model in terms of the Signal separation was achieved with the MLP and event weighted loss function. Due to the delayed data set production, only a few experiments were done with the TabNet architecture. That might be the reason why the performance of the TabNet was much worse compared to MLP.

The Trex-fitter program was used to estimate the cross section exclusion limit at the  $95\%$  CL of tbH<sup>+</sup> production using the output distribution of the best performing model in terms of significance. The results indicate a higher sensitivity for  $tbH^+$  low masses compared to a recent CMS Collaboration  $tbH^+$  analysis.

The permutation feature importance method was used to determine the importance of individual features of the best MLP model, which ranked the sum of the transverse momentum of all jets as the most important. Several experiments were performed with a data set containing a reduced set of the important features to verify this method. The experiment with the top ten most important features reached better significance than the experiment with all 65 features. The reason could be that the dimensionality of the problem was reduced, and the remaining features have very good separation power.

# <span id="page-44-0"></span>**Appendix A**

# **The Tight lepton l2SS1tau channel preselection formula**

While the preselection was applied as given below, consistent with a previous  $t\bar{t}$ H analysis of December 2021, it is noted here that instead of the variable nTaus\_OR, the variable nTaus\_OR\_Pt25 should be used.

 $preslection = nJets \ OR \ TauOR > 2 \land nJets \ OR \ DL1r \ 70 > 0 \land$  $(lep\ \ Pt\ \ 0 > 10e3 \wedge lep\ \ Pt\ \ 1 > 10e3) \wedge ((abs(lep\ \ ID\ \ 0) = 13 \wedge$ *lep*\_*isMedium*\_0 ∧ *passP LIV V eryT ight*\_0 ∧ *lep*  $isolation FCLoose$  0)  $\vee$  (abs(*lep ID* 0) = 11 ∧ *lep*\_*isolationF CLoose*\_0 ∧ *lep*\_*isT ightLH*\_0 ∧ *lep*  $ambiquityType$  0 = 0 ∧ fabs(*lep Eta* 0) < 2*.5* ∧ *lep chargeIDBDTResult recalc rel*207 *tight*  $0 > 0.7 \land$ *passP LIV V eryT ight*\_0 ∧  $((\neg(\neg(\text{lep}\_\textit{Mtrktrk}\_\textit{atConvV}\_\textit{CO}\_\textit{0} < 0.1 \land$ *lep*  $M$  trktrk  $\alpha tConvV$   $CO$   $0 \geq 0 \wedge lep$   $RadiusCO$   $0 > 20 \wedge$  $(lep\_Mtrktrk\_atPV\_CO_0 < 0.1 \land$ *lep*  $M$ *trktrk*  $atPV$  *CO* 0 ≥ 0))) ∧ (¬(*lep*\_*M trktrk*\_*atConvV* \_*CO*\_0 *<* 0*.*1 ∧  $lep$  *M* trktrk  $atConvV$  *CO* 0 > 0 ∧ *lep*  $RadiusCO$  0 > 20))))) ∧ ((abs(*lep ID* 1) = 13 ∧ *lep*\_*isMedium*\_1 ∧ *passP LIV V eryT ight*\_1 ∧  $lep\_isolation FCLoose\_1)$  ∨  $(abs(lep\_ID\_1) = 11 \land$ *lep*\_*isolationF CLoose*\_1 ∧ *lep*\_*isT ightLH*\_1 ∧  $lep\_ambiguityType_1 = 0 \wedge \text{fabs}(lep\_Et_a_1) \leq 2.5 \wedge$ 

*lep*\_*chargeIDBDT Result*\_*recalc*\_*rel*207\_*tight*\_1 *>* 0*.*7 ∧ *passP LIV V eryT ight*\_1 ∧  $((¬(−(lep_M tr k tr k_at Conv V_CO_1 < 0.1 ∧$ *lep*\_*M trktrk*\_*atConvV* \_*CO*\_1 ≥ 0 ∧ *lep*\_*RadiusCO*\_1 *>* 20) ∧  $(lep\_Mtrktrk\_atPV\_CO\_1~<~0.1 \land$  $lep\_M tr k tr k\_at PV\_CO\_1 \geq 0$ )) ∧ (¬(*lep*\_*M trktrk*\_*atConvV* \_*CO*\_1 *<* 0*.*1 ∧  $lep\_Mtrktrk\_atConvV\_CO\_1 \geq 0 \land$  $\langle lep\_RadiusCO\_1 > 20)$ ))))  $\land nTaus\_OR = 1 \land$  $lep\_ID_0 \cdot lep\_ID_1 > 0$ 

# <span id="page-46-0"></span>**Appendix B**

**Tables**

<span id="page-46-1"></span>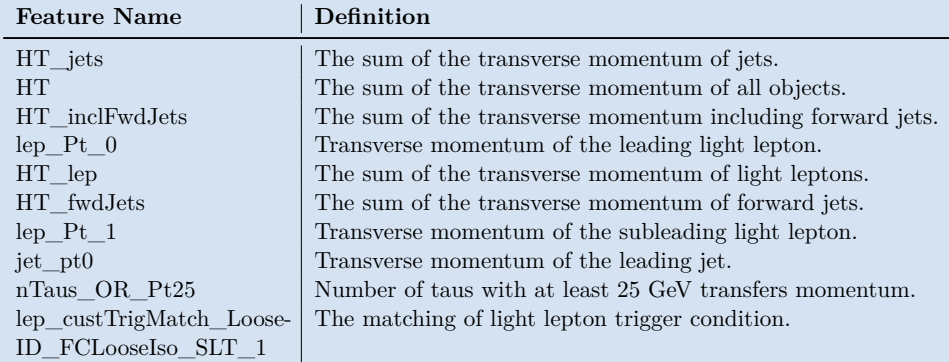

**Table B.1:** The Definition of the top ten most important features.

<span id="page-47-0"></span>

| ID             | <b>Name</b>                                      | ID     | <b>Name</b>                          |
|----------------|--------------------------------------------------|--------|--------------------------------------|
| $\mathbf{1}$   | $best_ Z_Mlll$                                   | 34     | $lep$ $Phi_1$                        |
| $\overline{2}$ | DeltaR_min_lep_jet                               | 35     | $lep_Pt_0$                           |
| 3              | DeltaR_min_lep_jet_fwd                           | 36     | $lep_Pt_1$                           |
| $\sqrt{4}$     | dEta maxMjj frwdjet                              | 37     | lep sigd $0PV$ 0                     |
| $\overline{5}$ | dilep_type                                       | 38     | $lep\_sigd0PV\_1$                    |
| $\sqrt{6}$     | DRll01                                           | 39     | $lep$ Z0SinTheta $0$                 |
| $\overline{7}$ | eta_frwdjet                                      | 40     | lep_Z0SinTheta_1                     |
| $8\,$          | <b>HT</b>                                        | 41     | max eta                              |
| $9\phantom{.}$ | HT fwdJets                                       | 42     | met met                              |
| 10             | HT inclFwdJets                                   | 43     | met_phi                              |
| 11             | HT_jets                                          | 44     | $minDelta$ R LJ 0                    |
| 12             | $HT$ <sub>_lep</sub>                             | $45\,$ | $minDelta$ R LJ 1                    |
| 13             | jet eta0                                         | 46     | $minDelta$ LJ $\,$ 2                 |
| 14             | jet_eta1                                         | 47     | minOSMll                             |
| 15             | jet eta2                                         | 48     | $minOSSF$ Mll                        |
| 16             | jet_pt0                                          | 49     | mjjMax_frwdJet                       |
| 17             | $jet\_pt1$                                       | 50     | MLepMet                              |
| 18             | $jet\_pt2$                                       | 51     | M1101                                |
| 19             | lep_custTrigMatch_Loose-<br>-ID_FCLooseIso_SLT_0 | 52     | <b>MIII012</b>                       |
| 20             | lep_custTrigMatch_Loose-<br>-ID_FCLooseIso_SLT_1 | 53     | MIII0123                             |
| 21             | $lep$ <sub><math>E_0</math></sub>                | 54     | MtLepMet                             |
| 22             | $lep$ <sub><math>E_1</math></sub>                | 55     | nFwdJets OR                          |
| 23             | $lep_Eta_0$                                      | 56     | $\operatorname{nFwdJets\_OR\_TauOR}$ |
| 24             | lep Eta 1                                        | 57     | nJets OR                             |
| 25             | $lep$ $EtaBE2_0$                                 | 58     | nJets OR TauOR                       |
| 26             | $lep$ EtaBE2 1                                   | 59     | nTaus_OR_Pt25                        |
| 27             | $lep$ <sub><math>ID</math></sub> $0$             | 60     | Ptll01                               |
| 28             | $lep$ ID $1$                                     | 61     | sumPsbtag                            |
| 29             | lep Mtrktrk atConvV CO 0                         | 62     | total_charge                         |
| 30             | lep Mtrktrk atConvV CO 1                         | 63     | total_leptons                        |
| 31             | lep_Mtrktrk_atPV_CO_0                            | $64\,$ | lep_nTrackParticles_0                |
| 32             | lep Mtrktrk atPV CO 1                            | 65     | $lep$ <sub>_n</sub> TrackParticles_1 |
| 33             | $lep$ $Phi_0$                                    |        |                                      |

**Table B.2:** List of used features.

<span id="page-48-0"></span>

| <b>Feature Name</b>                              | $\Delta Z_1$ | <b>Feature Name</b>                   | $\Delta Z_1$ |
|--------------------------------------------------|--------------|---------------------------------------|--------------|
| $HT_{\text{jets}}$                               | 2.229        | $lep$ $E_0$                           | 0.028        |
| <b>HT</b>                                        | 1.552        | lep_Z0SinTheta_0                      | 0.027        |
| HT inclFwdJets                                   | 1.498        | MLepMet                               | 0.027        |
| $lep_Pt_0$                                       | 1.257        | $lep_E_1$                             | 0.024        |
| $HT$ lep                                         | 1.039        | $lep$ <sub><math>ID_1</math></sub>    | 0.023        |
| HT_fwdJets                                       | 0.927        | eta_frwdjet                           | $0.022\,$    |
| $lep_Pt_1$                                       | 0.812        | jet_eta2                              | 0.021        |
| jet_pt0                                          | 0.206        | mjjMax_frwdJet                        | 0.019        |
| nTaus OR Pt25                                    | 0.167        | nJets OR TauOR                        | 0.018        |
| lep_custTrigMatch_Loose-<br>-ID FCLooseIso SLT 1 | 0.074        | <b>MIIII0123</b>                      | 0.018        |
| sumPsbtag                                        | 0.072        | $lep$ Z0SinTheta 1                    | 0.017        |
| lep_nTrackParticles_1                            | 0.072        | $lep$ $Phi_1$                         | 0.017        |
| MtLepMet                                         | 0.071        | $lep$ $Eta_1$                         | 0.017        |
| met_phi                                          | 0.068        | DeltaR_min_lep_jet_fwd                | 0.016        |
| jet_pt1                                          | 0.067        | $minDeltaR_LJ_2$                      | 0.015        |
| M1101                                            | 0.065        | DeltaR_min_lep_jet                    | 0.013        |
| nJets OR                                         | 0.062        | $minDelta$ R LJ 1                     | 0.013        |
| $met$ <sub>_met</sub>                            | 0.062        | $lep_Eta_0$                           | 0.012        |
| lep_nTrackParticles_0                            | 0.046        | $lep_Mtrktrk_atPV\_CO_0$              | 0.011        |
| total_charge                                     | 0.046        | $lep$ $Phi_0$                         | 0.011        |
| jet_pt2                                          | 0.045        | max eta                               | $0.01\,$     |
| $lep$ $Et$ $aBE2$ <sup>0</sup>                   | 0.044        | minOSSFMll                            | 0.01         |
| $lep\_sigd0PV\_0$                                | 0.041        | $lep$ <sub><math>ID</math></sub> $0$  | 0.009        |
| DRll01                                           | 0.041        | $minDelta$ R LJ 0                     | 0.009        |
| jet_eta0                                         | 0.039        | $\mbox{lep\_Mtrktrk\_atConvV\_CO\_1}$ | 0.008        |
| nFwdJets_OR_TauOR                                | 0.037        | minOSMll                              | 0.008        |
| Ptll01                                           | 0.035        | total_leptons                         | 0.008        |
| dEta_maxMjj_frwdjet                              | 0.035        | lep_Mtrktrk_atConvV_CO_0              | 0.006        |
| lep_custTrigMatch_Loose-<br>-ID_FCLooseIso_SLT_0 | 0.034        | $lep_Mtrktrk_atPV\_CO_1$              | 0.006        |
| $lep$ _EtaBE $2$ _1                              | 0.031        | $lep\_sigd0PV\_1$                     | 0.006        |
| nFwdJets OR                                      | 0.03         | best Z Mll                            | 0.005        |
| dilep_type                                       | 0.029        | Mlll012                               | 0.002        |
| jet_eta1                                         | 0.029        |                                       |              |

**Table B.3:** Feature importance  $\Delta Z_1$ .

# <span id="page-50-0"></span>**Appendix C**

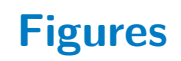

# <span id="page-50-1"></span>**C.1 Feature distributions**

<span id="page-50-2"></span>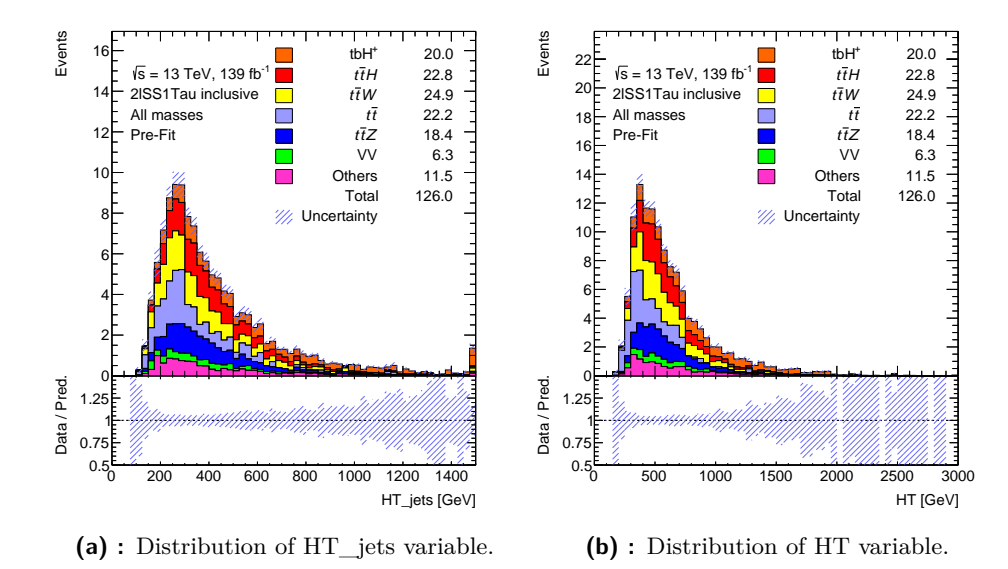

**Figure C.1:** The top ten most important features for the MLPe<sub>20</sub> model.

<span id="page-51-0"></span>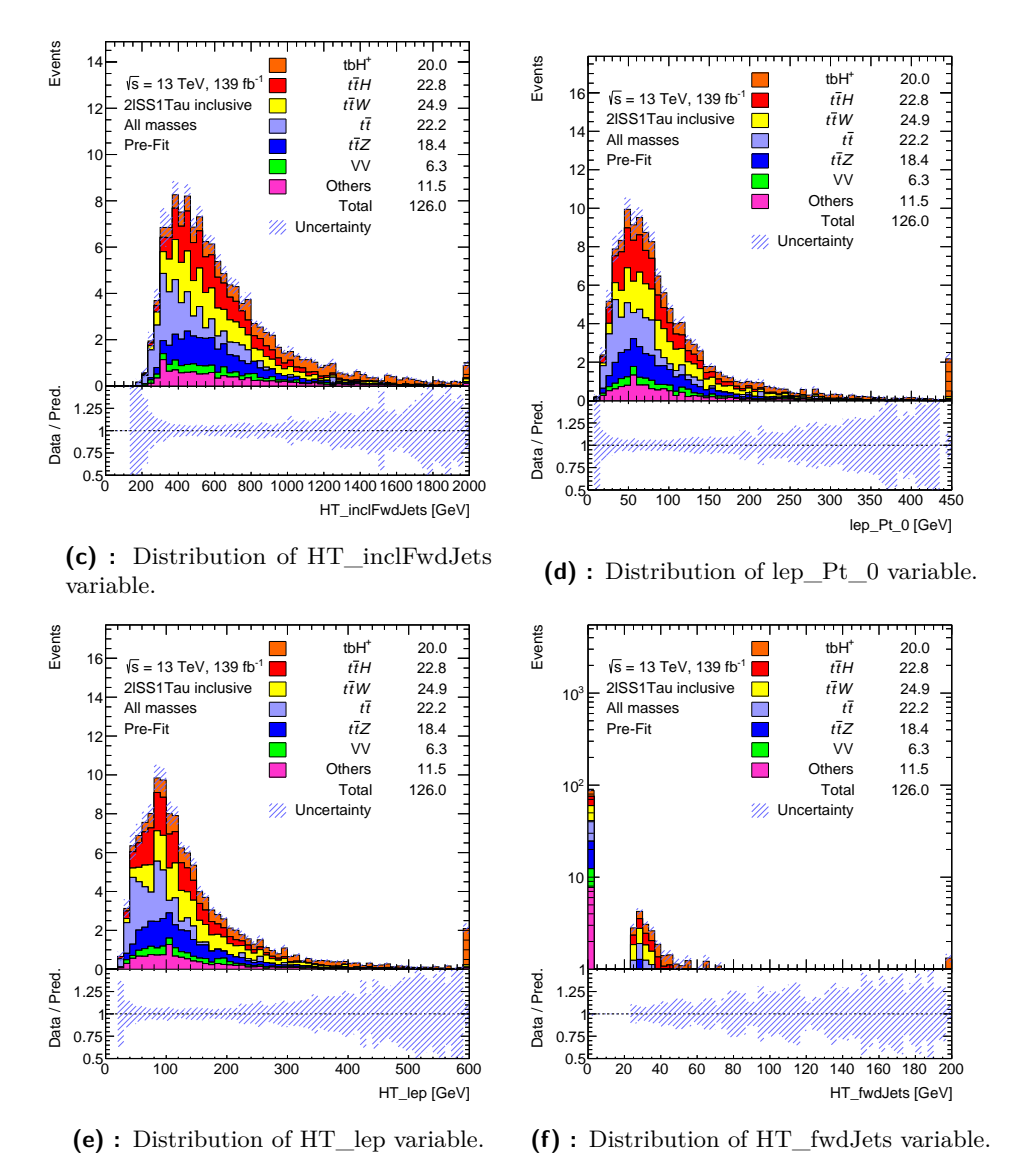

Figure C.1: The top ten most important features for the MLPe<sub>20</sub> model.

<span id="page-52-0"></span>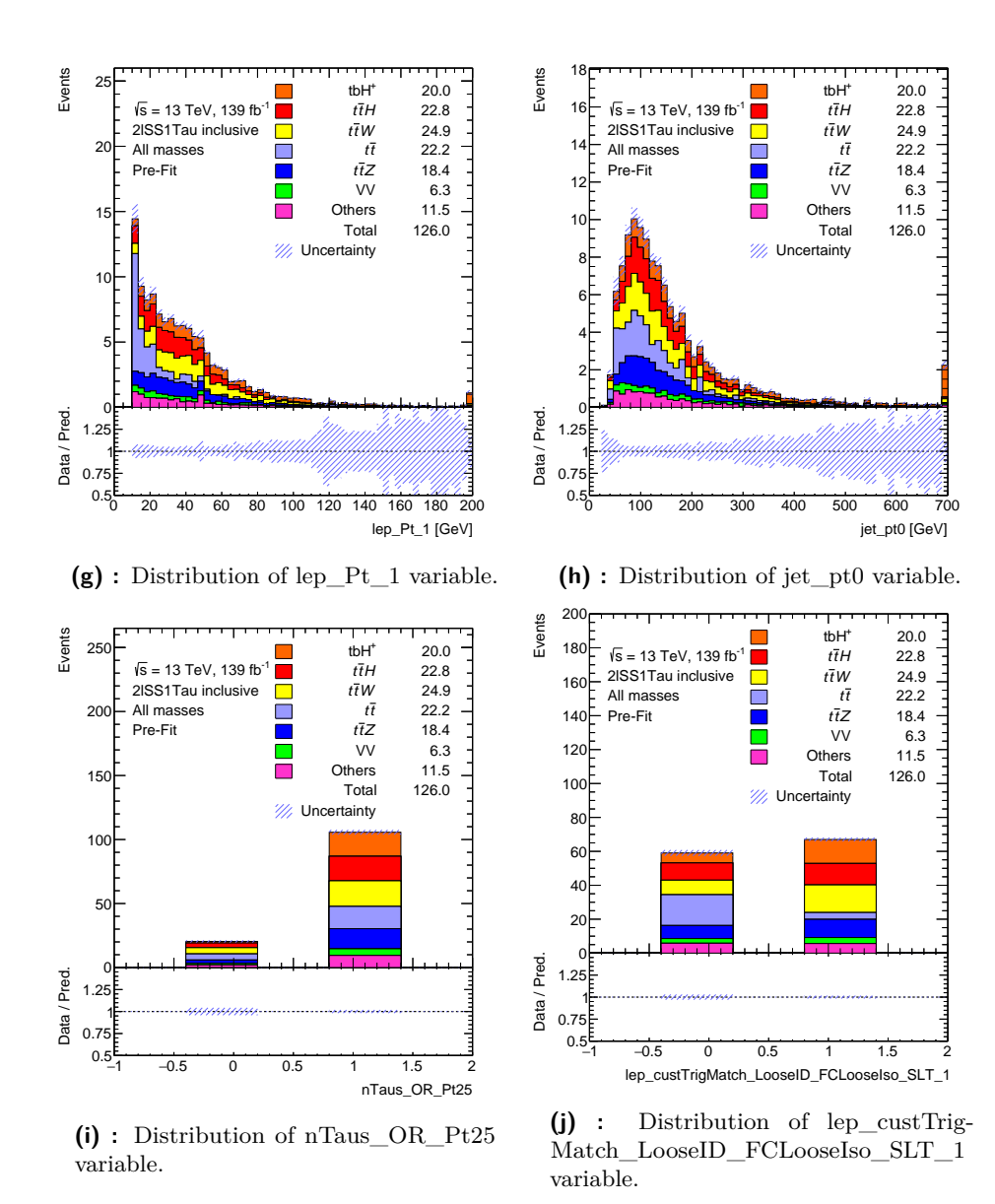

Figure C.1: The top ten most important features for the MLPe<sub>20</sub> model.

# <span id="page-54-0"></span>**Appendix D**

# **Documentation**

Available parameters of variable "configs" Variable type: dict, list of dict Usage: Variable has to be defined in the file config.py and is *,*<sup>→</sup> used by the train\_config.py to train and optimize NN. Parameters:

epochs\_num - int > 0, number of training epochs samples num - int > 0, number of ray tune run samples

#### ### Dataset

```
dataset_name - str, name of the data set, data set will be
,→ split on training and validation set using split_divider
dataset_trn_name - str, name of the training data set
dataset val name - str, name of the validation data set, data
set directory path can be specified letter when running
,→
\rightarrow the scripts, which allows to save the configuration as a
pickle file and use it on multiple machines that have
,→
data sets stored on different paths
,→
dataset path - str, absolute path to the data set, data set
will be split on training and validation set using
,→
split_divider
,→
dataset_trn_path - str, absolute path to the training data
,→ set
dataset_val_path - str, absolute path to the validation data
,→ set, ray tune require absolute paths
split_divider - float (0, 1), ratio of the training data set,
split_divider=0.7 means 70% training set 30% validation
,→
set
,→
batch_size - int > 0, number of events per one iteration,
,→ epoch has len(data set) / batch_size iterations
use sampler - bool, use data sampling method for training,
,→ multinomial distribution of event weights
```

```
D. Documentation....................................
```

```
samples_num - int > 0, number of sampled events per epoch if
  ,→ use_sampler=True
  signal_weights - dict, each key is process name, value is
  ,→ weights scaling factor
  signal weight - float, factor that scales all signal
  weights, can be used in a combination with
,→
  signal_weights, to scale the signal differently in
,→
  training and validation epoch use signal_weight_trn,
,→
  signal_weight_val or signal_weights_trn,
,→
  signal_weights_val which overwrites signal_weight,
,→
  signal_weights
,→
  signal_processes - str, list, names of signal processes, the
  \rightarrow \, name format is "NAME_MASS" (select as the Signal process
  \rightarrow with specific mass) or "NAME" (select as the Signal all
  of process mass
,→
variants), do not use process names with an underscore
  remove_processes - str, list, names of processes to remove,
  process is removed only if is not in signal_processes,
,→
  the name format is the same as for signal_processes
,→
  Example:
    config = \{signal_processes : ["tbH_300", "tbH_800"],
        remove_processes : "tbH"
    }
    will select process tbH_300, tbH_800 as signal and remove
    → all other tbH masses from the data set
  ### Metric
  use_single_threshold - bool, whether to use fixed working
  ,→ point or tunable working point maximizing significance
  threshold_step - float > 0, resolution of tunable working
  ,→ point
  threshold - float (0, 1), fixed working point that is used if
  ,→ use_single_threshold=True
  ### Model
  model_name - "mlp" or "tabnet", whether to se MLP or TabNet
  ,→ architecture
  ## MLP
  layer_sizes - list of int > 0, sizes of hidden layers
```

```
input_dropout - float (0, 1), dropout applied on input data
 dropout - float (0, 1), dropout between layers
 shortcut freq - int > 0, frequency of forward pass shortcuts
 ## TabNet
 feature_size - int > 0, output size of feature transformer
 attention_size - int > 0, input size of attentive transformer
 layers_num - int > 0, number of non-shared feature
  ,→ transformer layers
 shared_layers_num - int > 0, number of shared feature
  ,→ transformer layers
 block_num - int > 0, number of decision steps
 sparse_gamma - float > 0 | coefficient of TabNet sparse loss
 batchnorm momentum - float > 0, momentum of batch-norm layers
 relaxation - float > 0, priors relaxation parameter
 ### SDG Optimizer
 lr - float > 0, learning rate
 momentum - float > 0, SDG optimizer momentum
 weight_decay - float > 0, model weight regularization
 use_lr_scheduler - bool, use exponentially decaying learning
  ,→ rate
 lr_scheduler_gamma - float > 0, epoch learning rate decay
 ### Loss
 use_weights - None or "event" or "class", type of
  ,→ cost-sensitive method
 focal gamma - float > 0, focal loss gamma
 ### Utility
 log_debug - bool, if occurs the error (NaN values of loss,
  ,→ weights, metric) log additional training information
 debug_log_len - int > 0, number of iterations to log before
  ,→ the error occurrence
Available parameters of variable "eval_configs"
Variable type: dict, list of dict
Usage: Variable has to be defined in the file config.py and is
used by the train_config.py, eval_config.py files to
,→
evaluate trained models. The eval_configs variable
,→
overwrites parameters of the original configs variable.
,→
```
**....................................** D. Documentation

```
D. Documentation....................................
```

```
Parameters:
```

```
### Same as for configs variable
dataset_name - str
dataset_val_name - str
dataset_path - str
dataset_val_path - str
signal_weights - dict
signal_weight - float
signal_processes - str, list
remove_processes - str, list
use_single_threshold - bool
threshold_step - float > 0
threshold - float (0, 1)
### Additional parameters for train_config.py:
# The script eval_config.py modifies these parameters using
,→ command line arguments
features_importance - bool, if yes, computes feature
,→ importance
fi_repetitions - int > 0, number of permutation repetitions
store_nn_output - bool, save the network output as pickle
,→ file
store_metric - bool, save the metric as pickle file
store root - bool, save the data set and network output as
,→ root file
store_log - bool, save the working point results as text
,→ file
```
# <span id="page-58-0"></span>**Appendix E**

# **Bibliography**

- <span id="page-58-7"></span>[aa17] Lin at al., *Focal Loss for Dense Object Detection*, [https://arxiv.](https://arxiv.org/abs/1708.02002) [org/abs/1708.02002](https://arxiv.org/abs/1708.02002), 2017.
- <span id="page-58-9"></span>[AP19] Sercan O. Arik and Tomas Pfister, *TabNet: Attentive Interpretable Tabular Learning*, <https://arxiv.org/abs/1908.07442>, 2019.
- <span id="page-58-3"></span>[CER] CERN, *Supersymmetry*, [https://home.cern/science/physics/](https://home.cern/science/physics/supersymmetry) [supersymmetry](https://home.cern/science/physics/supersymmetry).
- <span id="page-58-5"></span>[CER20] , *Exploring new ways to see the Higgs boson*, [https://home.cern/news/news/physics/exploring-new](https://home.cern/news/news/physics/exploring-new-ways-see-higgs-boson)[ways-see-higgs-boson](https://home.cern/news/news/physics/exploring-new-ways-see-higgs-boson), 2020, Accessed: February 6, 2021.
- <span id="page-58-6"></span>[Col] ATLAS Collaboration, *Decay of Z bosons*, [https://atlas.](https://atlas.physicsmasterclasses.org/en/zpath_lhcphysics2.htm) [physicsmasterclasses.org/en/zpath\\_lhcphysics2.htm](https://atlas.physicsmasterclasses.org/en/zpath_lhcphysics2.htm), Accessed: February 6, 2021.
- <span id="page-58-4"></span>[Col21] , *ATLAS pushes forward the search for a charged Higgs boson*, <https://atlas.cern/updates/blog/charged-higgs-workshop>, 2021, Accessed: February 7, 2021.
- <span id="page-58-1"></span>[Col22] CMS Collaboration, *Search for a charged Higgs boson decaying into a heavy neutral Higgs boson and a W boson in proton-proton collisions at*  $\sqrt{s}$  = 13 TeV, <https://cds.cern.ch/record/2803735>, 2022.
- <span id="page-58-2"></span>[Csa96] Csaba Csaki, *The Minimal supersymmetric standard model (MSSM)*, <https://arxiv.org/abs/hep-ph/9606414>, 1996, p. 599.
- <span id="page-58-11"></span>[ea18] Liaw et al., *Tune: A Research Platform for Distributed Model Selection and Training*, <https://arxiv.org/abs/1807.05118>, 2018.
- <span id="page-58-10"></span>[ea19a] A. Paszke et al., *PyTorch: An Imperative Style, High-Performance Deep Learning Library*, <https://arxiv.org/abs/1912.01703>, 2019.
- <span id="page-58-8"></span>[ea19b] Sun et al., *FishNet: A Versatile Backbone for Image, Region, and Pixel Level Prediction*, <https://arxiv.org/abs/1901.03495>, 2019.

E. Bibliography **.....................................**

- <span id="page-59-1"></span>[EP16] Jan Eysermans and Isabel Pedraza, *Charged Higgs Analysis in CMS*, [https://iopscience.iop.org/article/10.1088/1742-](https://iopscience.iop.org/article/10.1088/1742-6596/761/1/012030/pdf) [6596/761/1/012030/pdf](https://iopscience.iop.org/article/10.1088/1742-6596/761/1/012030/pdf), 10 2016, p. 012030.
- <span id="page-59-8"></span>[Gra] H. Gray, *The Higgs boson: The Hunt, the discovery, the study and some future perspectives*, [https://atlas.cern/updates/feature/](https://atlas.cern/updates/feature/higgs-boson) [higgs-boson](https://atlas.cern/updates/feature/higgs-boson).
- <span id="page-59-4"></span>[Gro18] E. Gross, *Practical Statistics for High Energy Physics*, [https://e-publishing.cern.ch/index.php/CYRSP/article/](https://e-publishing.cern.ch/index.php/CYRSP/article/view/303/405) [view/303/405](https://e-publishing.cern.ch/index.php/CYRSP/article/view/303/405), 2018, pp. 199–221.
- <span id="page-59-6"></span>[HRS16] Moritz Hardt, Ben Recht, and Yoram Singer, *Train faster, generalize better: Stability of stochastic gradient descent*, [http:](http://proceedings.mlr.press/v48/hardt16.pdf) [//proceedings.mlr.press/v48/hardt16.pdf](http://proceedings.mlr.press/v48/hardt16.pdf), 20–22 Jun 2016, pp. 1225–1234.
- <span id="page-59-7"></span>[Piv] J. Pivarski, *Rapidly moving data from ROOT to Numpy and Pandas*, [https://indico.cern.ch/event/686641/contributions/](https://indico.cern.ch/event/686641/contributions/2894906/attachments/1606247/2548596/pivarski-uproot.pdf) [2894906/attachments/1606247/2548596/pivarski-uproot.](https://indico.cern.ch/event/686641/contributions/2894906/attachments/1606247/2548596/pivarski-uproot.pdf) [pdf](https://indico.cern.ch/event/686641/contributions/2894906/attachments/1606247/2548596/pivarski-uproot.pdf).
- <span id="page-59-3"></span>[PYT] PYTHIA, *Welcome to pythia*, <https://pythia.org/>.
- <span id="page-59-2"></span>[ROO] ROOT, *Analyzing petabytes of data, scientifically.*, [https://root.](https://root.cern/) [cern/](https://root.cern/).
- <span id="page-59-5"></span>[Sin02] Pekka K. Sinervo, *Signal significance in particle physics*, [https:](https://arxiv.org/abs/hep-ex/0208005) [//arxiv.org/abs/hep-ex/0208005](https://arxiv.org/abs/hep-ex/0208005), 6 2002, pp. 64–76.
- <span id="page-59-0"></span>[Tf] Trex-fitter, *Trex-fitter documentation*, [https://trexfitter-docs.](https://trexfitter-docs.web.cern.ch/trexfitter-docs/) [web.cern.ch/trexfitter-docs/](https://trexfitter-docs.web.cern.ch/trexfitter-docs/).

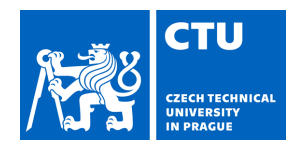

#### <span id="page-60-0"></span>**I. Personal and study details**

Student's name: **Pospíšil Ji í** Personal ID number: **492372**

Faculty / Institute: **Faculty of Electrical Engineering**

Department / Institute: **Department of Cybernetics**

Study program: **Cybernetics and Robotics**

#### **II. Bachelor's thesis details**

Bachelor's thesis title in English:

**Application of Machine Learning for the Charged Higgs Boson Search Using ATLAS Data** 

Bachelor's thesis title in Czech:

#### **Aplikace strojového u ení pro hledání nabitého Higgsova bosonu z ATLAS dat**

Guidelines:

The neutral Standard Model Higgs boson was discovered in 2012 at CERN, and the search for further Higgs bosons of extended models continues. In particular, the search for charged Higgs bosons. A charged Higgs boson can be produced in association with a top quark and a bottom quark (tbH+).There are various production and decay modes of the charged Higgs boson and the top quark. Using machine learning technology, this analysis addresses the charged Higgs boson which decays into a neutral Higgs boson and a charged W boson. The focus of this search is the channel with two same-sign light leptons and a hadronically decaying tau lepton, in addition to multiple jets from quark production. There are three analysis levels: generator level, full ATLAS detector simulation, and real recorded data. In this project, the data from the full ATLAS detector simulation shall be used and the performance of the machine learning algorithms be optimized in the search for charged Higgs boson, separating the charged Higgs boson signal from unwanted background events. The specific tasks are:

1) Study the provided ROOT framework and the data storage format.

2) Study the provided features for the observed objects (electrons, muons, taus, jets)

3) Design and implement a deep-learning based classifier to separate signal and background events based on simulated data.

4) Optimize the separation of signal and background and evaluate the influence of individual features.

5) Determine the significance measure as a function of the charged Higgs boson mass and compare your results with previous work.

Bibliography / sources:

[1] https://home.cern

[2] https://atlas.cern

[3] Charged Higgs boson searches, https://cppp.web.cern.ch

[4] Heather Gray, Bruno Mansoulié, The Higgs boson: the hunt, the discovery, the study and some future perspectives, https://atlas.cern/updates/feature/higgs-boson

[5] Guest et al., Deep Learning and Its Application to LHC Physics article in Annu. Rev. Nucl. Part. Sci. 2018. 68:1–22 https://arxiv.org/pdf/1806.11484.pdf

[6] M. Andrews et al., End-to-End Event Classification of High-Energy Physics Data

http://www.sergeigleyzer.com/wp-content/uploads/2017/12/end-end-event.pdf

[7] Melanie Weber, Bachelor thesis, University Leipzig, 2016, Event Classification with Convolutional Neural Networks for Diboson Channels in the ATLAS Experiment at the Large Hadron Collider https://web.math.princeton.edu/~mw25/project/cnn/ [8] Jakub Maly, Master Thesis, CTU in Prague, 2020, and references therein https://cds.cern.ch/record/2722145

Name and workplace of bachelor's thesis supervisor:

#### **doc. Dr. André Sopczak Institute of Experimental and Applied Physics CTU Prague**

Name and workplace of second bachelor's thesis supervisor or consultant:

Date of bachelor's thesis assignment: **27.01.2022** Deadline for bachelor thesis submission: **20.05.2022**

Assignment valid until: **30.09.2023**

doc. Dr. André Sopczak Supervisor's signature

.

\_\_\_\_\_\_\_\_\_\_\_\_\_\_\_\_\_\_\_\_\_\_\_\_\_\_\_ \_\_\_\_\_\_\_\_\_\_\_\_\_\_\_\_\_\_\_\_\_\_\_\_\_\_\_ \_\_\_\_\_\_\_\_\_\_\_\_\_\_\_\_\_\_\_\_\_\_\_\_\_\_\_ prof. Ing. Tomáš Svoboda, Ph.D. Head of department's signature

prof. Mgr. Petr Páta, Ph.D. Dean's signature

#### **III. Assignment receipt**

The student acknowledges that the bachelor's thesis is an individual work. The student must produce his thesis without the assistance of others,<br>with the exception of provided consultations. Within the bachelor's thesis, t

Date of assignment receipt Student's signature